# **[MS-ASTASK]: Exchange ActiveSync: Tasks Class Protocol**

#### **Intellectual Property Rights Notice for Open Specifications Documentation**

- **Technical Documentation.** Microsoft publishes Open Specifications documentation for protocols, file formats, languages, standards as well as overviews of the interaction among each of these technologies.
- **Copyrights.** This documentation is covered by Microsoft copyrights. Regardless of any other terms that are contained in the terms of use for the Microsoft website that hosts this documentation, you may make copies of it in order to develop implementations of the technologies described in the Open Specifications and may distribute portions of it in your implementations using these technologies or your documentation as necessary to properly document the implementation. You may also distribute in your implementation, with or without modification, any schema, IDL's, or code samples that are included in the documentation. This permission also applies to any documents that are referenced in the Open Specifications.
- **No Trade Secrets.** Microsoft does not claim any trade secret rights in this documentation.
- **Patents.** Microsoft has patents that may cover your implementations of the technologies described in the Open Specifications. Neither this notice nor Microsoft's delivery of the documentation grants any licenses under those or any other Microsoft patents. However, a given Open Specification may be covered by Microsoft [Open Specification Promise](http://go.microsoft.com/fwlink/?LinkId=214445) or the Community [Promise.](http://go.microsoft.com/fwlink/?LinkId=214448) If you would prefer a written license, or if the technologies described in the Open Specifications are not covered by the Open Specifications Promise or Community Promise, as applicable, patent licenses are available by contacting [iplg@microsoft.com.](mailto:iplg@microsoft.com)
- **Trademarks.** The names of companies and products contained in this documentation may be covered by trademarks or similar intellectual property rights. This notice does not grant any licenses under those rights. For a list of Microsoft trademarks, visit [www.microsoft.com/trademarks.](http://www.microsoft.com/trademarks)
- **Fictitious Names.** The example companies, organizations, products, domain names, email addresses, logos, people, places, and events depicted in this documentation are fictitious. No association with any real company, organization, product, domain name, email address, logo, person, place, or event is intended or should be inferred.

**Reservation of Rights.** All other rights are reserved, and this notice does not grant any rights other than specifically described above, whether by implication, estoppel, or otherwise.

**Tools.** The Open Specifications do not require the use of Microsoft programming tools or programming environments in order for you to develop an implementation. If you have access to Microsoft programming tools and environments you are free to take advantage of them. Certain Open Specifications are intended for use in conjunction with publicly available standard specifications and network programming art, and assumes that the reader either is familiar with the aforementioned material or has immediate access to it.

*[MS-ASTASK] — v20140130 Exchange ActiveSync: Tasks Class Protocol* 

*Copyright © 2014 Microsoft Corporation.* 

# **Revision Summary**

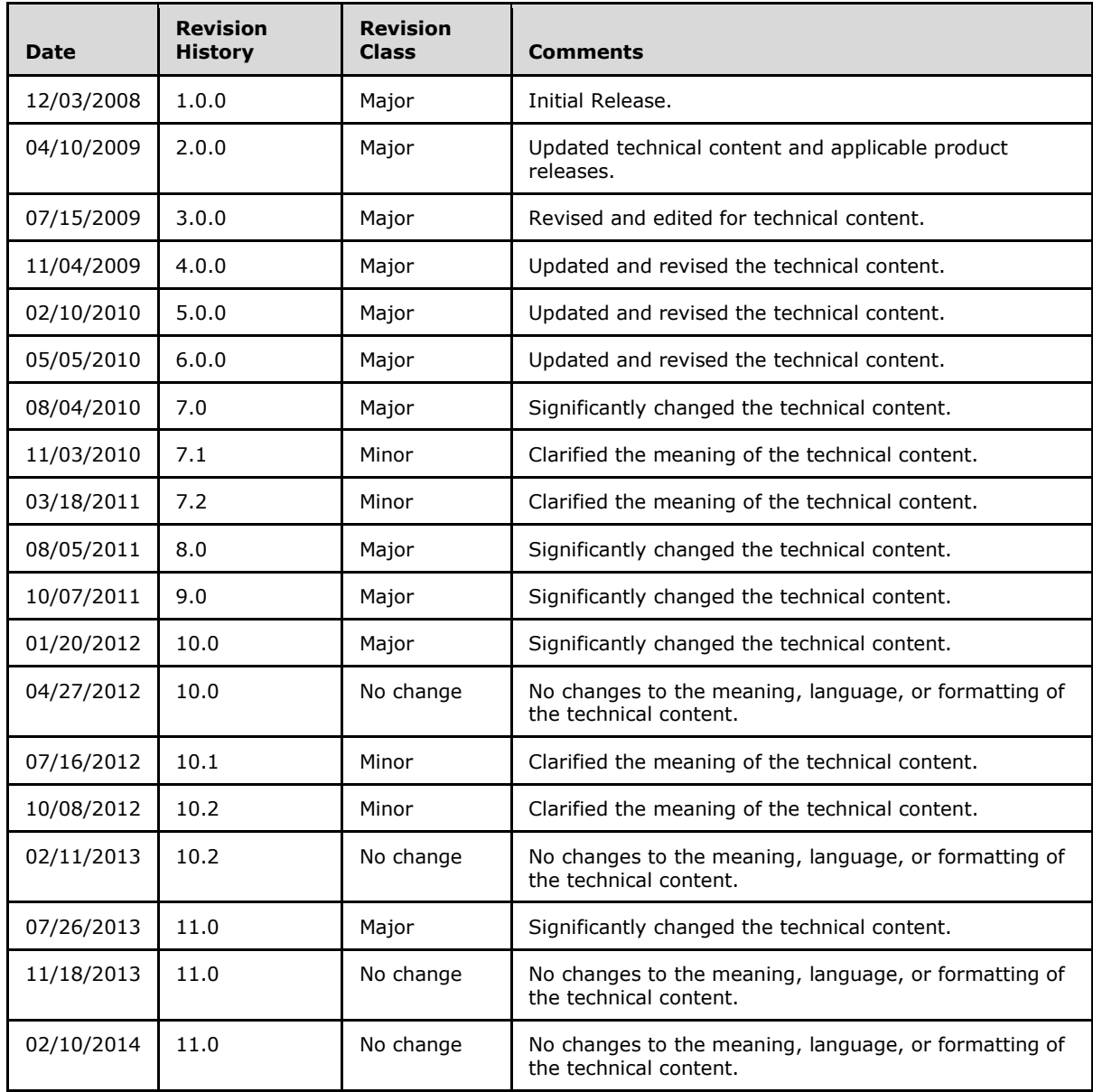

*[MS-ASTASK] — v20140130 Exchange ActiveSync: Tasks Class Protocol* 

# **Table of Contents**

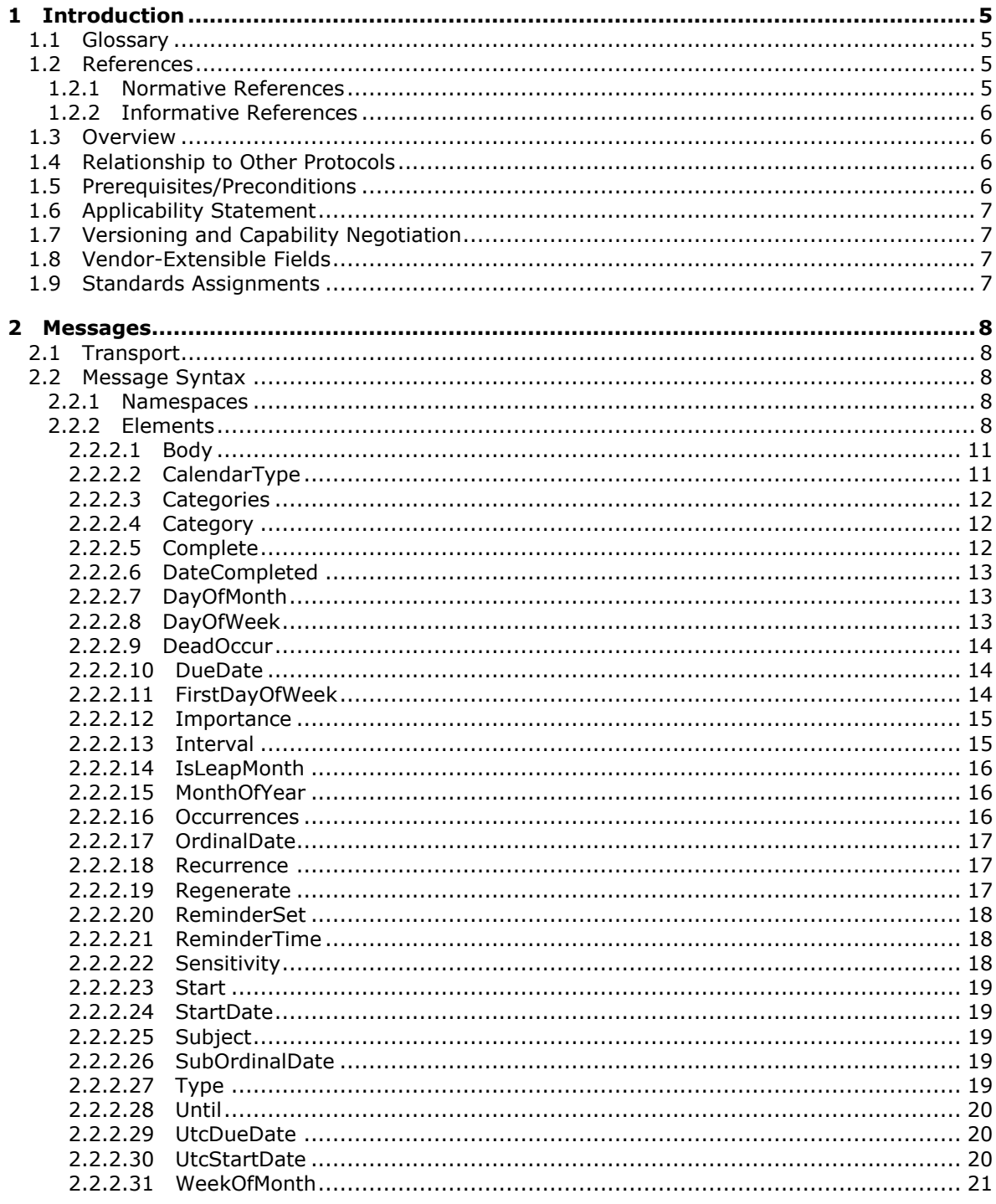

[MS-ASTASK] — v20140130<br>Exchange ActiveSync: Tasks Class Protocol

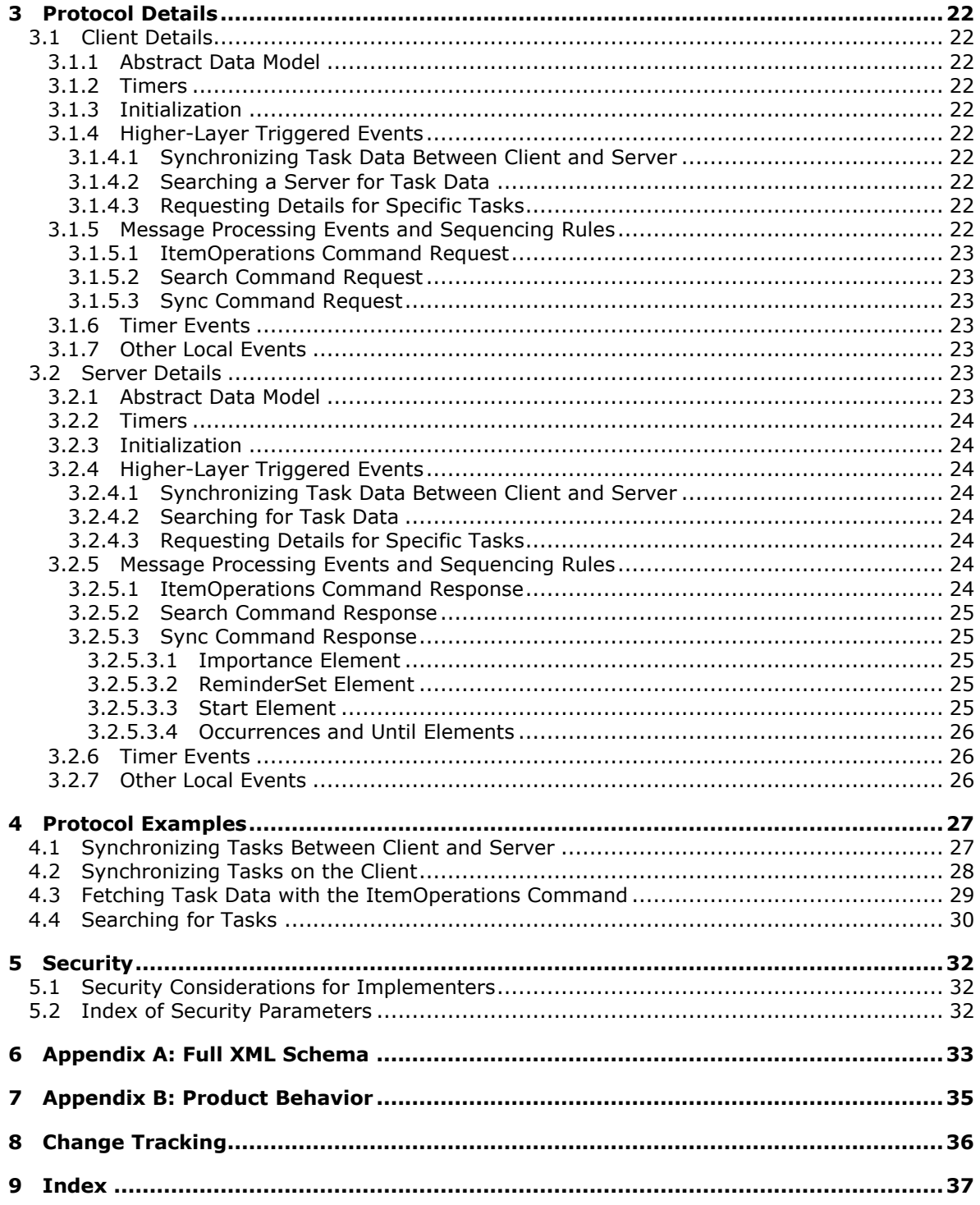

[MS-ASTASK] — v20140130<br>Exchange ActiveSync: Tasks Class Protocol

# <span id="page-4-0"></span>**1 Introduction**

<span id="page-4-5"></span>The Exchange ActiveSync: Tasks Class Protocol enables the communication of task data between a mobile device and the server in the ActiveSync protocol.

Sections 1.8, 2, and 3 of this specification are normative and can contain the terms MAY, SHOULD, MUST, MUST NOT, and SHOULD NOT as defined in RFC 2119. Sections 1.5 and 1.9 are also normative but cannot contain those terms. All other sections and examples in this specification are informative.

# <span id="page-4-1"></span>**1.1 Glossary**

The following terms are defined in [\[MS-GLOS\]:](%5bMS-GLOS%5d.pdf)

#### <span id="page-4-4"></span>**Coordinated Universal Time (UTC) XML XML namespace**

The following terms are defined in [\[MS-OXGLOS\]:](http://go.microsoft.com/fwlink/?LinkId=120869)

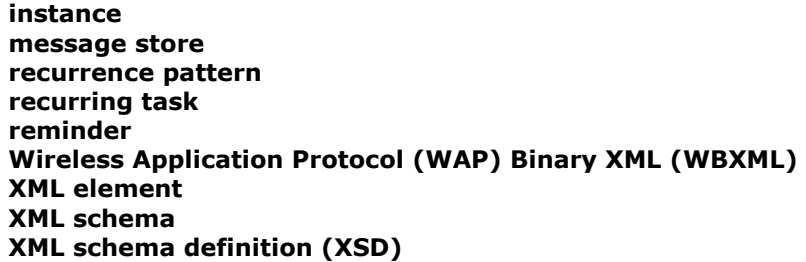

The following terms are specific to this document:

<span id="page-4-7"></span>**MAY, SHOULD, MUST, SHOULD NOT, MUST NOT:** These terms (in all caps) are used as described in [\[RFC2119\].](http://go.microsoft.com/fwlink/?LinkId=90317) All statements of optional behavior use either MAY, SHOULD, or SHOULD NOT.

### <span id="page-4-2"></span>**1.2 References**

References to Microsoft Open Specifications documentation do not include a publishing year because links are to the latest version of the documents, which are updated frequently. References to other documents include a publishing year when one is available.

### <span id="page-4-3"></span>**1.2.1 Normative References**

<span id="page-4-6"></span>We conduct frequent surveys of the normative references to assure their continued availability. If you have any issue with finding a normative reference, please contact [dochelp@microsoft.com.](mailto:dochelp@microsoft.com) We will assist you in finding the relevant information.

[MS-ASAIRS] Microsoft Corporation, ["Exchange ActiveSync: AirSyncBase Namespace Protocol"](%5bMS-ASAIRS%5d.pdf).

[MS-ASCMD] Microsoft Corporation, ["Exchange ActiveSync: Command Reference Protocol"](%5bMS-ASCMD%5d.pdf).

[MS-ASDTYPE] Microsoft Corporation, ["Exchange ActiveSync: Data Types"](%5bMS-ASDTYPE%5d.pdf).

[MS-ASEMAIL] Microsoft Corporation, ["Exchange ActiveSync: Email Class Protocol"](%5bMS-ASEMAIL%5d.pdf).

*[MS-ASTASK] — v20140130 Exchange ActiveSync: Tasks Class Protocol* 

*Copyright © 2014 Microsoft Corporation.* 

[MS-ASWBXML] Microsoft Corporation, ["Exchange ActiveSync: WAP Binary XML \(WBXML\)](%5bMS-ASWBXML%5d.pdf)  [Algorithm"](%5bMS-ASWBXML%5d.pdf).

[RFC2119] Bradner, S., "Key words for use in RFCs to Indicate Requirement Levels", BCP 14, RFC 2119, March 1997, [http://www.rfc-editor.org/rfc/rfc2119.txt](http://go.microsoft.com/fwlink/?LinkId=90317)

[XML] World Wide Web Consortium, "Extensible Markup Language (XML) 1.0 (Fourth Edition)", W3C Recommendation, August 2006, [http://www.w3.org/TR/2006/REC-xml-20060816/](http://go.microsoft.com/fwlink/?LinkId=90598)

[XMLNS] Bray, T., Hollander, D., Layman, A., et al., Eds., "Namespaces in XML 1.0 (Third Edition)", W3C Recommendation, December 2009, [http://www.w3.org/TR/2009/REC-xml-names-20091208/](http://go.microsoft.com/fwlink/?LinkId=191840)

[XMLSCHEMA1] Thompson, H.S., Beech, D., Maloney, M., and Mendelsohn, N., Eds., "XML Schema Part 1: Structures", W3C Recommendation, May 2001, [http://www.w3.org/TR/2001/REC](http://go.microsoft.com/fwlink/?LinkId=90608)[xmlschema-1-20010502/](http://go.microsoft.com/fwlink/?LinkId=90608)

[XMLSCHEMA2/2] Biron, P.V., and Malhotra, A., Eds., "XML Schema Part 2: Datatypes Second Edition", W3C Recommendation, October 2004, [http://www.w3.org/TR/2004/REC-xmlschema-2-](http://go.microsoft.com/fwlink/?LinkId=90609) [20041028/](http://go.microsoft.com/fwlink/?LinkId=90609)

#### <span id="page-5-0"></span>**1.2.2 Informative References**

<span id="page-5-4"></span>[MS-GLOS] Microsoft Corporation, ["Windows Protocols Master Glossary"](%5bMS-GLOS%5d.pdf).

[MS-OXGLOS] Microsoft Corporation, ["Exchange Server Protocols Master Glossary"](http://go.microsoft.com/fwlink/?LinkId=120869).

<span id="page-5-5"></span>[MS-OXPROTO] Microsoft Corporation, ["Exchange Server Protocols System Overview"](http://go.microsoft.com/fwlink/?LinkId=254124).

#### <span id="page-5-1"></span>**1.3 Overview**

This protocol describes an **[XML](%5bMS-GLOS%5d.pdf)** representation of task list data that is used for client and server communication as described in [\[MS-ASCMD\].](%5bMS-ASCMD%5d.pdf) The task list data is included in protocol command requests when task list data is sent from the client to the server, and is included in protocol command responses when task list data is returned from the server to the client.

#### <span id="page-5-2"></span>**1.4 Relationship to Other Protocols**

<span id="page-5-7"></span>This protocol describes the XML representation of tasks that are used by the command requests and responses that are described in [\[MS-ASCMD\].](%5bMS-ASCMD%5d.pdf) The protocol governing the transmission of these commands between the client and the server is described in [MS-ASCMD]. The **[Wireless](%5bMS-OXGLOS%5d.pdf)  [Application Protocol \(WAP\) Binary XML \(WBXML\)](%5bMS-OXGLOS%5d.pdf)**, as described in [\[MS-ASWBXML\],](%5bMS-ASWBXML%5d.pdf) is used to transmit the XML markup that constitutes the request body and the response body.

All data types in this document conform to the data type definitions that are described in  $MS$ -[ASDTYPE\].](%5bMS-ASDTYPE%5d.pdf) Common **[XML schema](%5bMS-OXGLOS%5d.pdf)** elements used by other classes are defined in [\[MS-ASAIRS\].](%5bMS-ASAIRS%5d.pdf)

For conceptual background information and overviews of the relationships and interactions between this and other protocols, see [\[MS-OXPROTO\].](%5bMS-OXPROTO%5d.pdf)

#### <span id="page-5-3"></span>**1.5 Prerequisites/Preconditions**

<span id="page-5-6"></span>None.

*[MS-ASTASK] — v20140130 Exchange ActiveSync: Tasks Class Protocol* 

*Copyright © 2014 Microsoft Corporation.* 

# <span id="page-6-0"></span>**1.6 Applicability Statement**

<span id="page-6-4"></span>This protocol describes a set of **[XML elements](%5bMS-OXGLOS%5d.pdf)** that are used to communicate task data when using the commands described in [\[MS-ASCMD\].](%5bMS-ASCMD%5d.pdf) This set of elements is applicable when communicating task data such as the task name, start and due dates, and recurrence options and exceptions between a mobile device and a server. These elements are not applicable when communicating calendar, e-mail, note, contact, or document data between a mobile device and a server.

## <span id="page-6-1"></span>**1.7 Versioning and Capability Negotiation**

<span id="page-6-6"></span><span id="page-6-5"></span>None.

## <span id="page-6-2"></span>**1.8 Vendor-Extensible Fields**

<span id="page-6-7"></span>None.

## <span id="page-6-3"></span>**1.9 Standards Assignments**

None.

*[MS-ASTASK] — v20140130 Exchange ActiveSync: Tasks Class Protocol* 

*Copyright © 2014 Microsoft Corporation.* 

# <span id="page-7-0"></span>**2 Messages**

## <span id="page-7-1"></span>**2.1 Transport**

<span id="page-7-8"></span>This protocol consists of a series of XML elements that are embedded inside of a command request or command response, as specified in [\[MS-ASCMD\].](%5bMS-ASCMD%5d.pdf)

The XML markup that constitutes the request body or the response body that is transmitted between the client and the server uses Wireless Application Protocol (WAP) Binary XML (WBXML), as specified in [\[MS-ASWBXML\].](%5bMS-ASWBXML%5d.pdf)

# <span id="page-7-2"></span>**2.2 Message Syntax**

<span id="page-7-6"></span>The XML schema for the **Tasks** namespace is described in section [6.](#page-32-1)

<span id="page-7-7"></span>The markup that is used by this protocol MUST be well-formed XML, as specified in  $[XML]$ .

### <span id="page-7-3"></span>**2.2.1 Namespaces**

This specification defines and references various **[XML namespaces](%5bMS-GLOS%5d.pdf)** using the mechanisms specified in [\[XMLNS\].](http://go.microsoft.com/fwlink/?LinkId=195065) Although this specification associates a specific XML namespace prefix for each XML namespace that is used, the choice of any particular XML namespace prefix is implementationspecific and is not significant for interoperability.

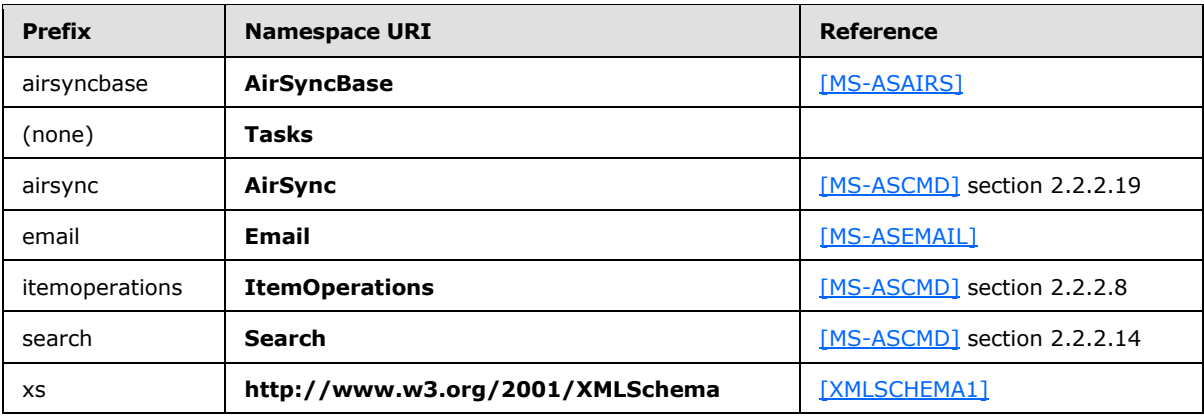

### <span id="page-7-4"></span>**2.2.2 Elements**

<span id="page-7-5"></span>Elements of the **Tasks** class are defined in two namespaces: **Tasks** and **AirSyncBase**. All **Tasks** class elements are specified in this document; however, elements defined in the **AirSyncBase** namespace are further specified in [\[MS-ASAIRS\].](%5bMS-ASAIRS%5d.pdf)

The following elements are top-level elements of the **Task** class:

- **airsyncbase:Body** (section [2.2.2.1\)](#page-10-2)
- **Categories** (section [2.2.2.3\)](#page-11-3)
- **Complete** (section [2.2.2.5\)](#page-11-4)
- **DateCompleted** (section [2.2.2.6\)](#page-12-3)

*[MS-ASTASK] — v20140130 Exchange ActiveSync: Tasks Class Protocol* 

*Copyright © 2014 Microsoft Corporation.* 

- **DueDate** (section [2.2.2.10\)](#page-13-3)
- **Importance** (section [2.2.2.12\)](#page-14-2)
- **Recurrence** (section [2.2.2.18\)](#page-16-3)
- **ReminderSet** (section [2.2.2.20\)](#page-17-3)
- **ReminderTime** (section [2.2.2.21\)](#page-17-4)
- **Sensitivity** (section [2.2.2.22\)](#page-17-5)
- **StartDate** (section [2.2.2.24\)](#page-18-5)
- **Subject** (section [2.2.2.25\)](#page-18-6)
- **UtcDueDate** (section [2.2.2.29\)](#page-19-3)
- **UtcStartDate** (section [2.2.2.30\)](#page-19-4)

Except where otherwise specified in the following sections, each top-level element of the **Task** class is used in ActiveSync command requests and responses as follows:

- As an optional child element of the **itemoperations:Schema** element [\(\[MS-ASCMD\]](%5bMS-ASCMD%5d.pdf) section 2.2.3.145) in **ItemOperations** command requests [\(\[MS-ASCMD\]](%5bMS-ASCMD%5d.pdf) section 2.2.2.8)
- As an optional child element of the **itemoperations:Properties** element [\(\[MS-ASCMD\]](%5bMS-ASCMD%5d.pdf) section 2.2.3.128.1) in **ItemOperations** command responses [\(\[MS-ASCMD\]](%5bMS-ASCMD%5d.pdf) section 2.2.2.8)
- As an optional child element of the **search:Properties** element [\(\[MS-ASCMD\]](%5bMS-ASCMD%5d.pdf) section 2.2.3.128.2) in **Search** command responses [\(\[MS-ASCMD\]](%5bMS-ASCMD%5d.pdf) section 2.2.2.14)
- As an optional child element of the **airsync:ApplicationData** element [\(\[MS-ASCMD\]](%5bMS-ASCMD%5d.pdf) section 2.2.3.11) in **Sync** command requests [\(\[MS-ASCMD\]](%5bMS-ASCMD%5d.pdf) section 2.2.2.19)
- As an optional child element of the **airsync:ApplicationData** element [\(\[MS-ASCMD\]](%5bMS-ASCMD%5d.pdf) section 2.2.3.11) in **Sync** command responses [\(\[MS-ASCMD\]](%5bMS-ASCMD%5d.pdf) section 2.2.2.19)

The following table summarizes the set of common XML schema element definitions defined in or used by this specification. XML schema element definitions that are specific to one or more particular operations are specified further in sections  $3.1.5.1$ ,  $3.1.5.2$ ,  $3.1.5.3$ ,  $3.2.5.1$ ,  $3.2.5.2$ , and [3.2.5.3.](#page-24-6)

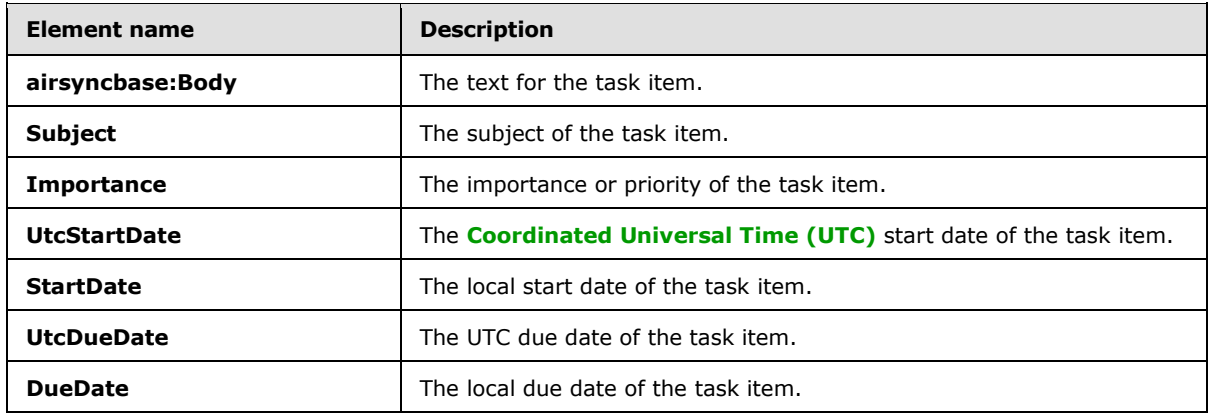

*[MS-ASTASK] — v20140130 Exchange ActiveSync: Tasks Class Protocol* 

*Copyright © 2014 Microsoft Corporation.* 

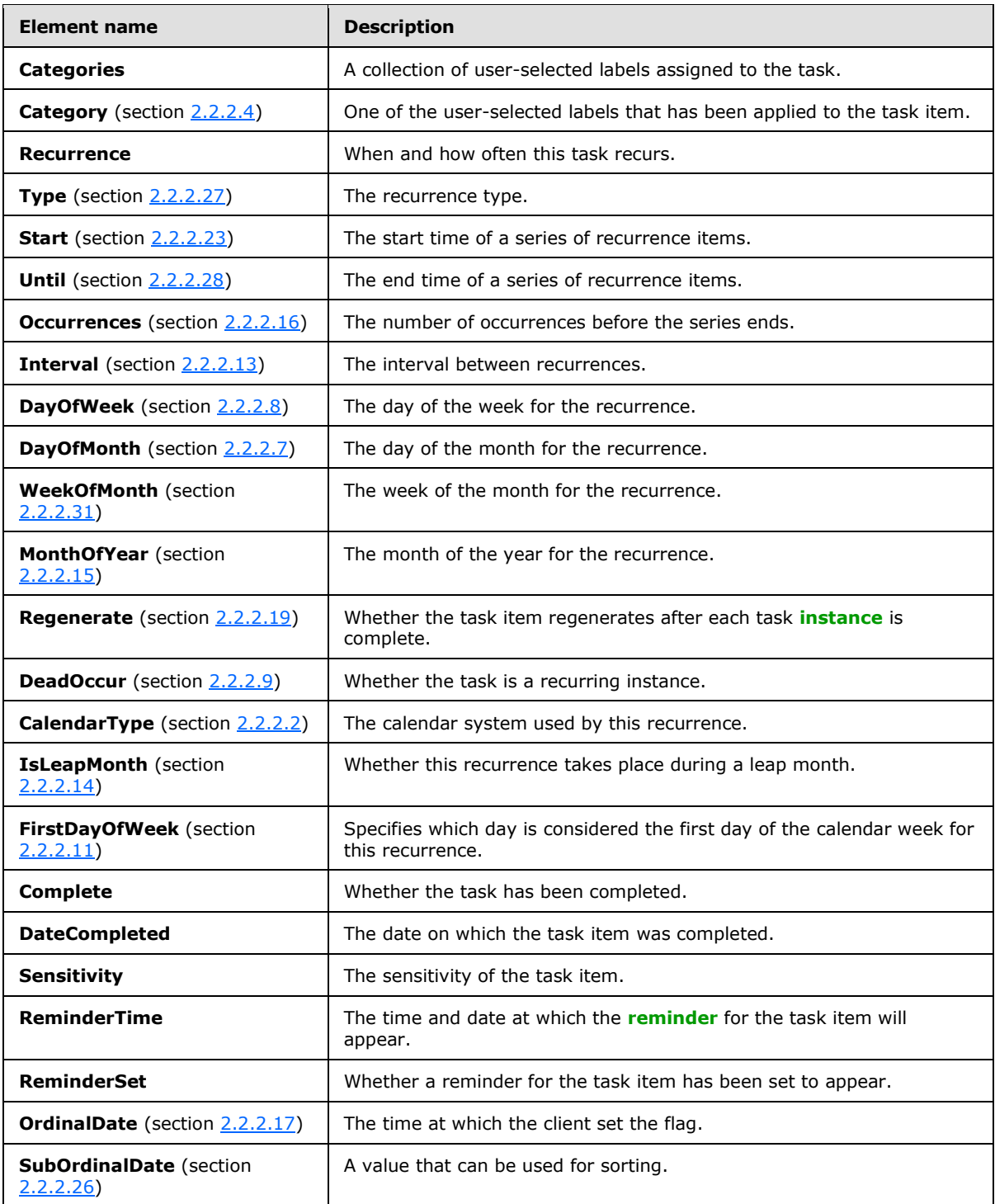

*[MS-ASTASK] — v20140130 Exchange ActiveSync: Tasks Class Protocol* 

# <span id="page-10-0"></span>**2.2.2.1 Body**

<span id="page-10-2"></span>The **airsyncbase:Body** element is a **container** [\(\[MS-ASDTYPE\]](%5bMS-ASDTYPE%5d.pdf) section 2.2) element that specifies the text for the task. It is defined as an element in the **AirSyncBase** namespace and is used in ActiveSync command requests and responses as specified in section [2.2.2.](#page-7-5)

<span id="page-10-3"></span>For more details about the **airsyncbase:Body** element, see [\[MS-ASAIRS\]](%5bMS-ASAIRS%5d.pdf) section 2.2.2.4.

## <span id="page-10-1"></span>**2.2.2.2 CalendarType**

<span id="page-10-4"></span>The **CalendarType** elemen[t<1>](#page-34-1) is a child element of the **Recurrence** element (section [2.2.2.18\)](#page-16-3) that specifies the calendar system used by the task recurrence. It is defined as an element in the **Tasks** namespace.

The value of this element is an **unsignedbyte** data type, as specified in [\[MS-ASDTYPE\]](%5bMS-ASDTYPE%5d.pdf) section 2.7.

A command request has a maximum of one **CalendarType** child element per **Recurrence** element when the **Type** element (section [2.2.2.27\)](#page-18-7) is set to a value of 2, 3, 5, or 6. If the **CalendarType** element is included in other instances, the server responds with a status 6 error (conversion error).

A command response has a minimum of one **CalendarType** child element per **Recurrence** element when the **Type** element is set to a value of 2, 3, 5, or 6; otherwise, this element is optional in command responses.

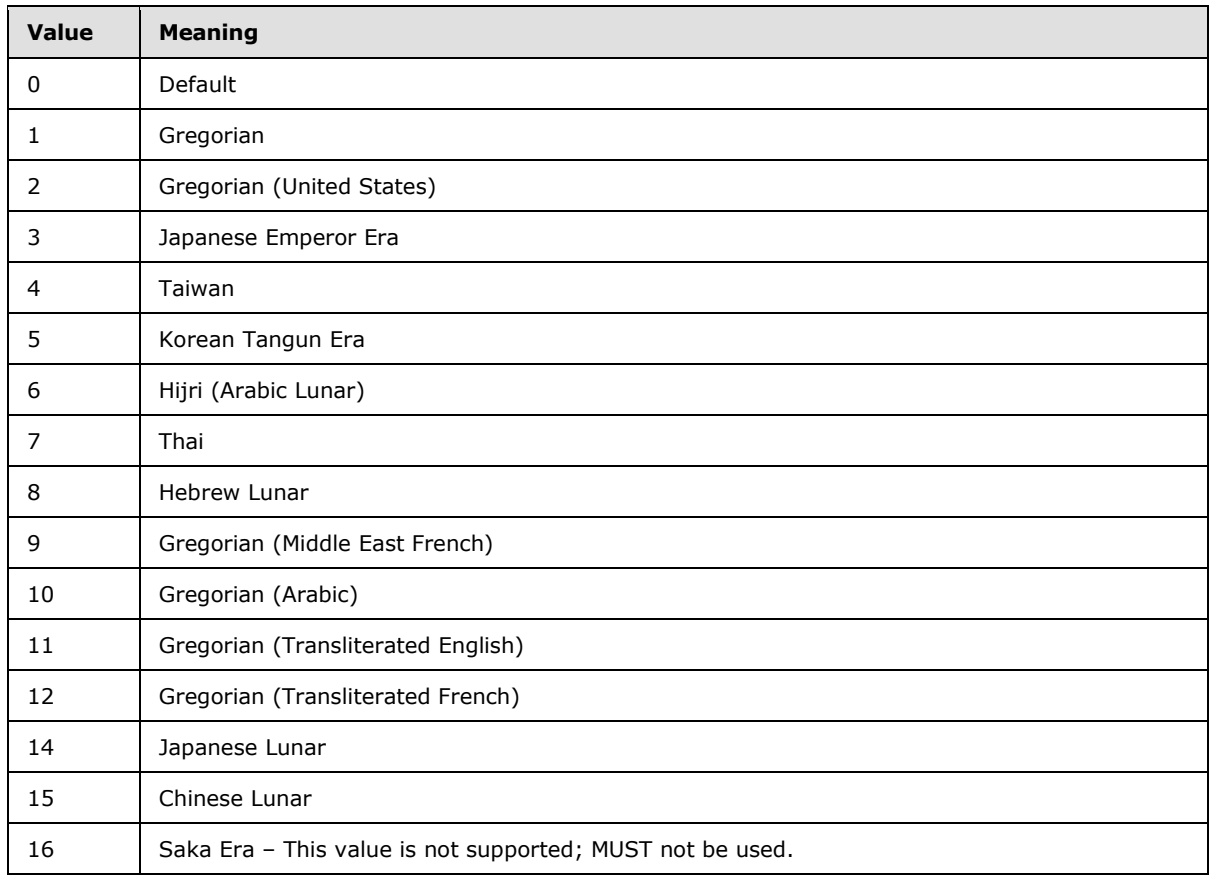

The value of the **CalendarType** element MUST be one of the values listed in the following table.

*[MS-ASTASK] — v20140130 Exchange ActiveSync: Tasks Class Protocol* 

*Copyright © 2014 Microsoft Corporation.* 

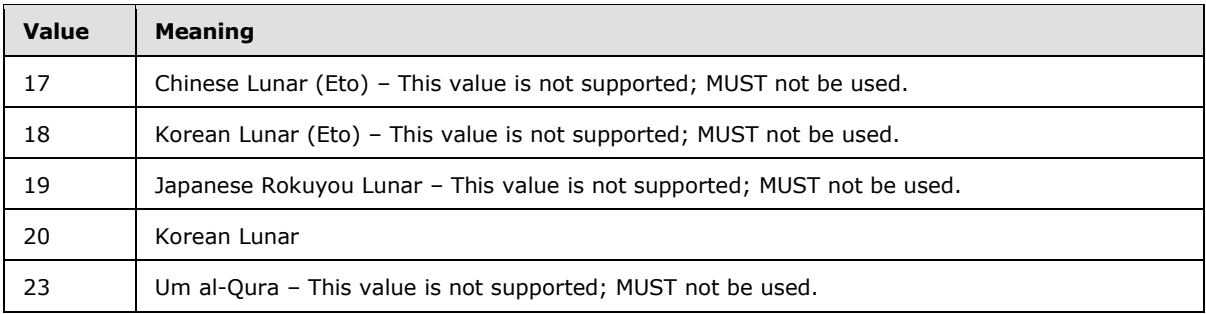

# <span id="page-11-0"></span>**2.2.2.3 Categories**

<span id="page-11-3"></span>The **Categories** element is a **container** [\(\[MS-ASDTYPE\]](%5bMS-ASDTYPE%5d.pdf) section 2.2) element that specifies a collection of user-managed labels assigned to the task. It is defined as an element in the **Tasks** namespace and is used in ActiveSync command requests and responses as specified in section [2.2.2.](#page-7-5)

A command request or response has a maximum of one **Categories** element per command.

The **Categories** element can have the following child element:

**Category** (section [2.2.2.4\)](#page-11-5): This element is optional.

If a **Categories** element contains no **Category** child elements in a request or response, then the categories for the specified task will be removed.

### <span id="page-11-1"></span>**2.2.2.4 Category**

<span id="page-11-5"></span>The **Category** element is an optional child element of the **Categories** element (section [2.2.2.3\)](#page-11-3) that specifies a category that is assigned to the task item, such as Business, Holiday, Personal, or Waiting. It is defined as an element in the **Tasks** namespace.

The value of this element is a **string** data type, as specified in [\[MS-ASDTYPE\]](%5bMS-ASDTYPE%5d.pdf) section 2.6.

<span id="page-11-4"></span>A **Categories** element SHOULD contain no more than 300 **Category** child elements.

### <span id="page-11-2"></span>**2.2.2.5 Complete**

The **Complete** element is a required element that specifies whether the task has been completed. It is defined as an element in the **Tasks** namespace.

The value of this element is an **unsignedbyte** data type, as specified in [\[MS-ASDTYPE\]](%5bMS-ASDTYPE%5d.pdf) section 2.7.

The value of the **Complete** element MUST be one of the following values.

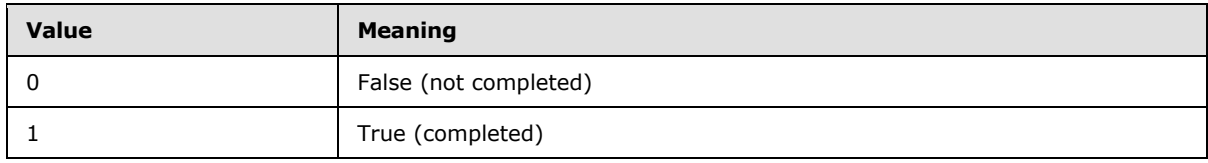

*[MS-ASTASK] — v20140130 Exchange ActiveSync: Tasks Class Protocol* 

*Copyright © 2014 Microsoft Corporation.* 

# <span id="page-12-0"></span>**2.2.2.6 DateCompleted**

<span id="page-12-3"></span>The **DateCompleted** element specifies the date and time at which the task was completed. It is defined as an element in the **Tasks** namespace and is used in ActiveSync command requests and responses as specified in section [2.2.2.](#page-7-5)

The **DateCompleted** element MUST be included in the response if the **Complete** element (section [2.2.2.5\)](#page-11-4) value is 1.

<span id="page-12-5"></span>The value of this element is a **dateTime** data type, as specified in [\[MS-ASDTYPE\]](%5bMS-ASDTYPE%5d.pdf) section 2.3.

### <span id="page-12-1"></span>**2.2.2.7 DayOfMonth**

The **DayOfMonth** element is an optional child element of the **Recurrence** element (section [2.2.2.18\)](#page-16-3) that specifies the day of the month for the task recurrence. It is defined as an element in the **Tasks** namespace.

The value of this element is an **unsignedbyte** data type, as specified in [\[MS-ASDTYPE\]](%5bMS-ASDTYPE%5d.pdf) section 2.7.

A command request or response has a minimum of one **DayOfMonth** element per **Recurrence** element if the value of the **Type** element (section [2.2.2.27\)](#page-18-7) is either 2 or 5.

A command request or response has a maximum of one **DayOfMonth** element per **Recurrence** element.

The **DayOfMonth** element MUST only be included in requests or responses when the **Type** element value is 2 or 5. When a request is issued with the **DayOfMonth** element in other instances, the server responds with a status 6 error (conversion error).

### <span id="page-12-2"></span>**2.2.2.8 DayOfWeek**

<span id="page-12-4"></span>The **DayOfWeek** element is an optional child element of the **Recurrence** element (section [2.2.2.18\)](#page-16-3) that specifies the day of the week for the task recurrence. It is defined as an element in the **Tasks** namespace.

A command request or response has a minimum of one **DayOfWeek** element per **Recurrence** element if the value of the **Interval** element (section [2.2.2.13\)](#page-14-3) is 1, unless the **Type** element value is 0 (zero). If the **Type** element value is 0 (zero) and the **Interval** element value is 1, the **DayOfWeek** element is not a required child element of the **Recurrence** element.

A command request or response has a maximum of one **DayOfWeek** element per **Recurrence** element.

The value of this element is an **unsignedbyte** data type, as specified in [\[MS-ASDTYPE\]](%5bMS-ASDTYPE%5d.pdf) section 2.7.

The value of the **DayOfWeek** element MUST be either one of the following values, or the sum of more than one of the following values (in which case this task recurs on more than one day).

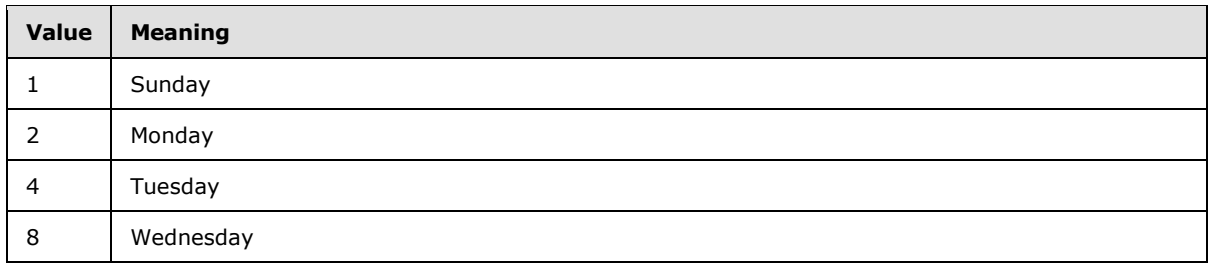

*[MS-ASTASK] — v20140130 Exchange ActiveSync: Tasks Class Protocol* 

*Copyright © 2014 Microsoft Corporation.* 

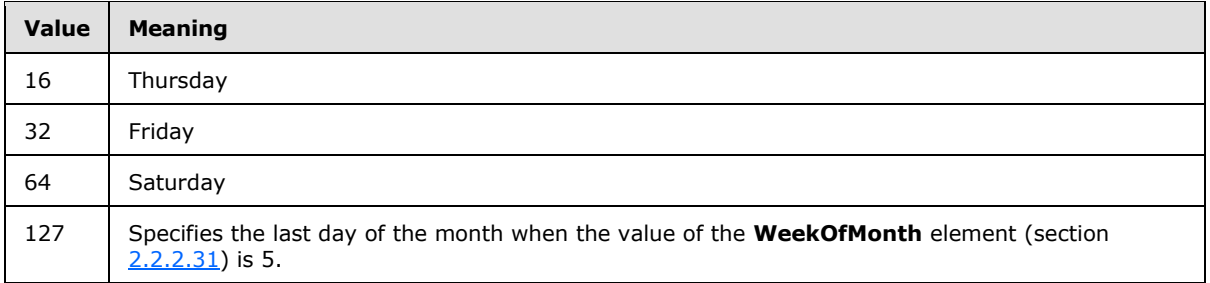

The **DayOfWeek** element MUST only be included in requests or responses when the **Type** element value is 0 (zero), 1, 3, or 6. When a request is issued with the **DayOfWeek** element in other instances, the server responds with a status 6 error (conversion error).

# <span id="page-13-0"></span>**2.2.2.9 DeadOccur**

<span id="page-13-4"></span>The **DeadOccur** element is an optional child element of the **Recurrence** element (section [2.2.2.18\)](#page-16-3) that specifies whether the task is an instance of a **[recurring task](%5bMS-OXGLOS%5d.pdf)**. It is defined as an element in the **Tasks** namespace.

The value of this element is an **unsignedbyte** data type, as specified in [\[MS-ASDTYPE\]](%5bMS-ASDTYPE%5d.pdf) section 2.7.

A command request or response has a maximum of one **DeadOccur** child element per **Recurrence** element.

Clients set this value to any non-zero value (up to 255) to mark a task as a recurring task. When clients make command requests, the value MUST be set to a non-zero value (up to 255) when marking a task as complete.

<span id="page-13-3"></span>The default value of the **DeadOccur** element is 0 (zero).

### <span id="page-13-1"></span>**2.2.2.10 DueDate**

The **DueDate** element specifies the local due date of the task item. It is defined as an element in the **Tasks** namespace and is used in ActiveSync command requests and responses as specified in section [2.2.2.](#page-7-5)

<span id="page-13-5"></span>The value of this element is a **dateTime** data type, as specified in [\[MS-ASDTYPE\]](%5bMS-ASDTYPE%5d.pdf) section 2.3.

### <span id="page-13-2"></span>**2.2.2.11 FirstDayOfWeek**

<span id="page-13-6"></span>The **FirstDayOfWeek**[<2>](#page-34-2) element is a child element of the **Recurrence** element (section [2.2.2.18\)](#page-16-3) that specifies which day is considered the first day of the calendar week for this recurrence. It is defined as an element in the **Tasks** namespace.

The value of this element is an **unsignedbyte** data type, as specified in [\[MS-ASDTYPE\]](%5bMS-ASDTYPE%5d.pdf) section 2.7.

A command request has a maximum of one **FirstDayOfWeek** child element per **Recurrence** element.

A command response has a maximum of one **FirstDayOfWeek** child element per **Recurrence** element. The server MUST return a **FirstDayOfWeek** element when the value of the **Type** element (section [2.2.2.27\)](#page-18-7) is 1.

This element disambiguates recurrences across localities that define a different starting day for the calendar week. If this element is not included in the client's request, then the server SHOULD

*[MS-ASTASK] — v20140130 Exchange ActiveSync: Tasks Class Protocol* 

*Copyright © 2014 Microsoft Corporation.* 

identify the first day of the week for this recurrence according to the preconfigured options of the user when creating the calendar item.

The value of the **FirstDayOfWeek** element MUST be one of the values defined in the following table. If the client uses the **Sync** command request [\(\[MS-ASCMD\]](%5bMS-ASCMD%5d.pdf) section 2.2.2.19) to transmit a value not included in this table, then the server MUST return protocol status error 6. **Sync** command status values are specified in [\[MS-ASCMD\]](%5bMS-ASCMD%5d.pdf) section 2.2.3.162.16.

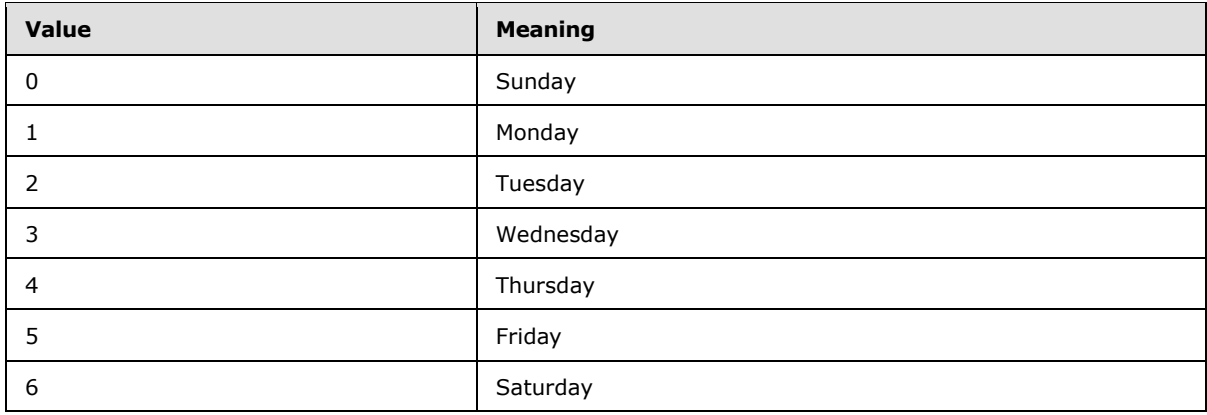

#### <span id="page-14-0"></span>**2.2.2.12 Importance**

<span id="page-14-2"></span>The **Importance** element specifies the importance or priority of the task item. It is defined as an element in the **Tasks** namespace and is used in ActiveSync command requests and responses as specified in section [2.2.2.](#page-7-5)

The value of this element is an **unsignedbyte** data type, as specified in [\[MS-ASDTYPE\]](%5bMS-ASDTYPE%5d.pdf) section 2.7.

The value of the **Importance** element SHOULD be one of the following:

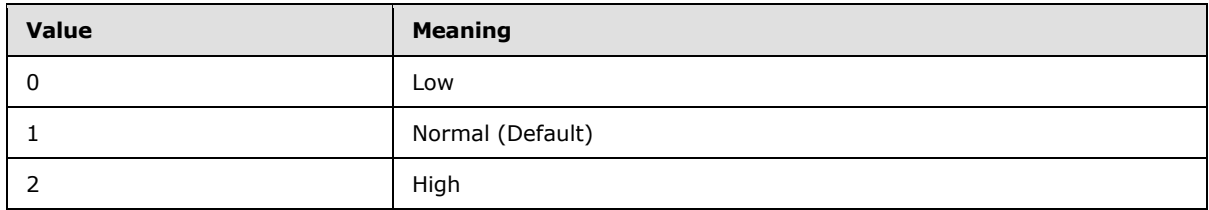

If the **Importance** element is set to a value other than 0 (zero), 1, or 2 in a command request, the server will process the request successfully (that is, will not return an error code in the response).

#### <span id="page-14-1"></span>**2.2.2.13 Interval**

<span id="page-14-3"></span>The **Interval** element is an optional child element of the **Recurrence** element (section [2.2.2.18\)](#page-16-3) that specifies the interval between task recurrences. It is defined as an element in the **Tasks** namespace.

A command request or response has a maximum of one **Interval** element per **Recurrence** element.

The value of the **Interval** element is an **unsignedShort**, as specified in [\[XMLSCHEMA2/2\]](http://go.microsoft.com/fwlink/?LinkId=90609) section 3.3.23. The maximum value of this element is 999.

*[MS-ASTASK] — v20140130 Exchange ActiveSync: Tasks Class Protocol* 

*Copyright © 2014 Microsoft Corporation.* 

# <span id="page-15-0"></span>**2.2.2.14 IsLeapMonth**

<span id="page-15-6"></span><span id="page-15-5"></span>The **IsLeapMonth** elemen[t<3>](#page-34-3) is an optional child element of the **Recurrence** element (section [2.2.2.18\)](#page-16-3) that specifies whether the **[recurrence patterns](%5bMS-OXGLOS%5d.pdf)** should occur within the leap month of the current year. It is defined as an element in the **Tasks** namespace.

The value of this element is an **unsignedbyte** data type, as specified in [\[MS-ASDTYPE\]](%5bMS-ASDTYPE%5d.pdf) section 2.7.

A command request has a maximum of one **IsLeapMonth** child element per **Recurrence** element.

A command response has a maximum of one **IsLeapMonth** child element per **Recurrence** element.

This element is applied when the **CalendarType** element (section [2.2.2.2\)](#page-10-3) specifies a calendar system that incorporates an embolismic (leap) month. Examples include lunisolar calendar systems such as Hebrew Lunar and Chinese Lunar. This element has no effect when specified in conjunction with the Gregorian calendar.

The value of the **IsLeapMonth** element MUST be one of the following values.

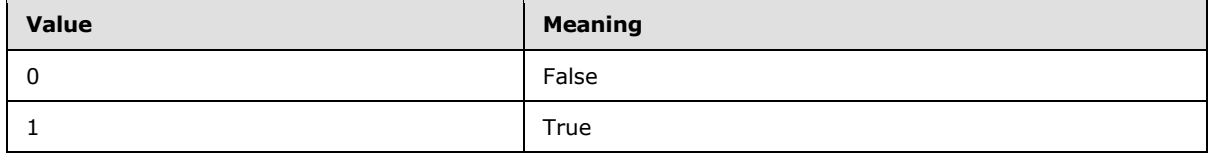

<span id="page-15-4"></span>The default value of the **IsLeapMonth** element is 0.

### <span id="page-15-1"></span>**2.2.2.15 MonthOfYear**

The **MonthofYear** element is an optional child element of the **Recurrence** element (section [2.2.2.18\)](#page-16-3) that specifies the month of the year for the task recurrence. It is defined as an element in the **Tasks** namespace.

The value of this element is an **unsignedbyte** data type, as specified in [\[MS-ASDTYPE\]](%5bMS-ASDTYPE%5d.pdf) section 2.7.

A command request or response has a minimum of one **MonthofYear** child element per **Recurrence** element if the value of the **Type** element (section [2.2.2.27\)](#page-18-7) is either 5 or 6.

A command request or response has a maximum of one **MonthofYear** child element per **Recurrence** element.

<span id="page-15-3"></span>The value of the **MonthofYear** element MUST be between 1 and 12.

### <span id="page-15-2"></span>**2.2.2.16 Occurrences**

The **Occurrences** element is an optional child element of the **Recurrence** element (section [2.2.2.18\)](#page-16-3) that specifies the number of occurrences before the series ends. It is defined as an element in the **Tasks** namespace.

The value of this element is an **unsignedbyte** data type, as specified in [\[MS-ASDTYPE\]](%5bMS-ASDTYPE%5d.pdf) section 2.7.

A command request or response has a maximum of one **Occurrences** child element per **Recurrence** element.

The **Occurrences** element and the **Until** element (section [2.2.2.28\)](#page-19-5) are mutually exclusive. It is recommended that only one of these elements be included as a child element of the **Recurrence**

*[MS-ASTASK] — v20140130 Exchange ActiveSync: Tasks Class Protocol* 

*Copyright © 2014 Microsoft Corporation.* 

element in a **Sync** command request [\(\[MS-ASCMD\]](%5bMS-ASCMD%5d.pdf) section 2.2.2.19). For more details about the **Occurrences** element, see section [3.2.5.3.4.](#page-25-3)

#### <span id="page-16-0"></span>**2.2.2.17 OrdinalDate**

<span id="page-16-5"></span>The **OrdinalDate** element is an optional child element of the **email:Flag** element, as defined in [\[MS-ASEMAIL\]](%5bMS-ASEMAIL%5d.pdf) section 2.2.2.27, that specifies the time at which the client set the flag. It is defined as an element in the **Tasks** namespace.

<span id="page-16-3"></span>The value of this element is a **dateTime** data type, as specified in [\[MS-ASDTYPE\]](%5bMS-ASDTYPE%5d.pdf) section 2.3.

### <span id="page-16-1"></span>**2.2.2.18 Recurrence**

The **Recurrence** element is a **container** [\(\[MS-ASDTYPE\]](%5bMS-ASDTYPE%5d.pdf) section 2.2) element that specifies when and how often the task recurs. It is defined as an element in the **Tasks** namespace and is used in ActiveSync command requests and responses as specified in section [2.2.2.](#page-7-5)

A command request or response has a maximum of one **Recurrence** element per command.

The **Recurrence** element can have the following child elements:

- **Type** (section [2.2.2.27\)](#page-18-7): This element is required.
- **Start** (section [2.2.2.23\)](#page-18-8): This element is required.
- **Until** (section [2.2.2.28\)](#page-19-5): This element is optional.
- **Occurrences** (section [2.2.2.16\)](#page-15-3): This element is optional.
- **Interval** (section [2.2.2.13\)](#page-14-3): This element is optional.
- **DayOfWeek** (section [2.2.2.8\)](#page-12-4): This element is optional.
- **DayOfMonth** (section [2.2.2.7\)](#page-12-5): This element is optional.
- **WeekOfMonth** (section [2.2.2.31\)](#page-20-1): This element is optional.
- **MonthOfYear** (section [2.2.2.15\)](#page-15-4): This element is optional.
- **Regenerate** (section [2.2.2.19\)](#page-16-4): This element is optional.
- **DeadOccur** (section [2.2.2.9\)](#page-13-4): This element is optional.
- **CalendarType** (section [2.2.2.2\)](#page-10-3): This element is optional.
- **IsLeapMonth** (section [2.2.2.14\)](#page-15-5): This element is optional.
- **FirstDayOfWeek** (section [2.2.2.11](#page-13-5)): This element is required in server's responses for weekly recurrences.

### <span id="page-16-2"></span>**2.2.2.19 Regenerate**

<span id="page-16-4"></span>The **Regenerate** element is an optional child element of the **Recurrence** element (section [2.2.2.18\)](#page-16-3) that specifies whether this task item regenerates after it is completed. It is defined as an element in the **Tasks** namespace.

The value of this element is an **unsignedbyte** data type, as specified in [\[MS-ASDTYPE\]](%5bMS-ASDTYPE%5d.pdf) section 2.7.

*Copyright © 2014 Microsoft Corporation.* 

A command request or response has a maximum of one **Regenerate** child element per **Recurrence** element.

When the **Regenerate** element is set to a non-zero value (up to and including 255), a valid **Interval** element (section [2.2.2.13\)](#page-14-3) MUST be included as a child element of the **Recurrence** element. Valid patterns include Daily, Weekly, Monthly, and Yearly patterns.

If the **Regenerate** element is not included in a response, then the client MUST assume that the default value is 0 (zero) (do not regenerate).

## <span id="page-17-0"></span>**2.2.2.20 ReminderSet**

<span id="page-17-3"></span>The **ReminderSet** element specifies whether a reminder for the task item has been set to appear. It is defined as an element in the **Tasks** namespace and is used in ActiveSync command requests and responses as specified in section [2.2.2.](#page-7-5)

The value of this element is an **unsignedbyte** data type, as specified in [\[MS-ASDTYPE\]](%5bMS-ASDTYPE%5d.pdf) section 2.7.

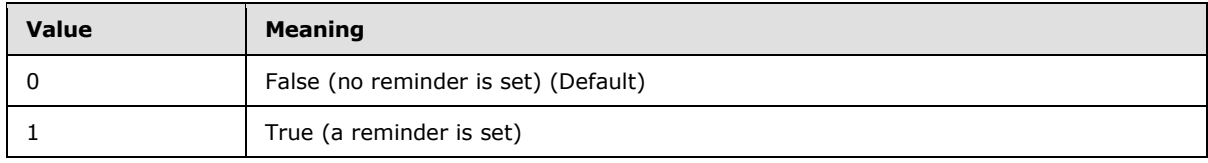

The value of the **ReminderSet** element MUST be one of the following values.

If the **ReminderSet** element contains a value other than 0 (zero) or 1 in a command request, the server responds with a status value of 6 in the command response.

### <span id="page-17-1"></span>**2.2.2.21 ReminderTime**

<span id="page-17-4"></span>The **ReminderTime** element specifies the time and date at which the reminder for the task item will appear. It is defined as an element in the **Tasks** namespace and is used in ActiveSync command requests and responses as specified in section [2.2.2.](#page-7-5)

<span id="page-17-5"></span>The value of this element is a **dateTime** data type, as specified in [\[MS-ASDTYPE\]](%5bMS-ASDTYPE%5d.pdf) section 2.3.

# <span id="page-17-2"></span>**2.2.2.22 Sensitivity**

The **Sensitivity** element specifies the sensitivity level of the task. It is defined as an element in the **Tasks** namespace and is used in ActiveSync command requests and responses as specified in section [2.2.2.](#page-7-5)

The value of this element is an **unsignedbyte** data type, as specified in [\[MS-ASDTYPE\]](%5bMS-ASDTYPE%5d.pdf) section 2.7.

The value of the **Sensitivity** element MUST be one of the following values.

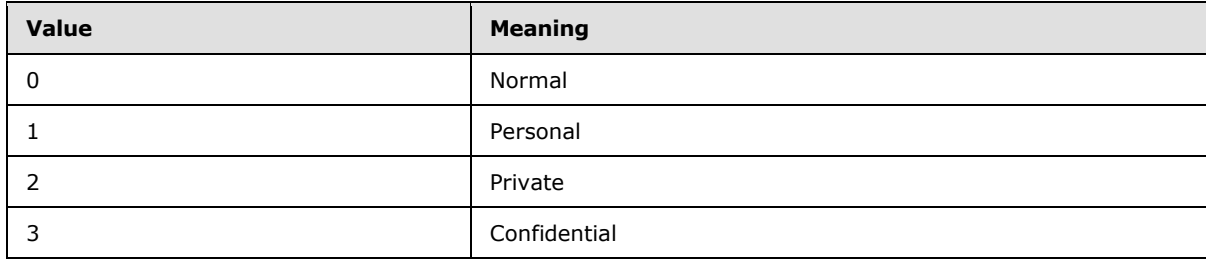

*[MS-ASTASK] — v20140130 Exchange ActiveSync: Tasks Class Protocol* 

*Copyright © 2014 Microsoft Corporation.* 

<span id="page-18-8"></span>The default value of the **Sensitivity** element is 0 (zero) (normal).

## <span id="page-18-0"></span>**2.2.2.23 Start**

The **Start** element is a required child element of the **Recurrence** element (section [2.2.2.18\)](#page-16-3) that specifies the local start date for the recurrence. It is defined as an element in the **Tasks** namespace.

A command request or response has a minimum of one **Start** child element per **Recurrence** element. For details about status errors returned when this requirement is not met, see section [3.2.5.3.3.](#page-24-7)

A command request or response has a maximum of one **Start** child element per **Recurrence** element.

<span id="page-18-5"></span>The value of this element is a **dateTime** data type, as specified in [\[MS-ASDTYPE\]](%5bMS-ASDTYPE%5d.pdf) section 2.3.

### <span id="page-18-1"></span>**2.2.2.24 StartDate**

The **StartDate** element specifies the local start date of the task item. It is defined as an element in the **Tasks** namespace and is used in ActiveSync command requests and responses as specified in section [2.2.2.](#page-7-5)

<span id="page-18-6"></span>The value of this element is a **dateTime** data type, as specified in [\[MS-ASDTYPE\]](%5bMS-ASDTYPE%5d.pdf) section 2.3.

### <span id="page-18-2"></span>**2.2.2.25 Subject**

The **Subject** element is an element that specifies the subject of the task item. It is defined as an element in the **Tasks** namespace.

The value of this element is a **string** data type, as specified in [\[MS-ASDTYPE\]](%5bMS-ASDTYPE%5d.pdf) section 2.6.

The **Subject** element is an optional element in a **Sync** command request [\(\[MS-ASCMD\]](%5bMS-ASCMD%5d.pdf) section 2.2.2.19).

The **Subject** element is an optional element in a **Sync** command response [\(\[MS-ASCMD\]](%5bMS-ASCMD%5d.pdf) section 2.2.2.19).

# <span id="page-18-3"></span>**2.2.2.26 SubOrdinalDate**

<span id="page-18-9"></span>The **SubOrdinalDate** element is an optional child element of the **email:Flag** element, as defined in [\[MS-ASEMAIL\]](%5bMS-ASEMAIL%5d.pdf) section 2.2.2.27, that specifies a value that can be used for sorting. It is defined as an element in the **Tasks** namespace.

The value of this element is a **string** data type, as specified in [\[MS-ASDTYPE\]](%5bMS-ASDTYPE%5d.pdf) section 2.6. It can contain any **string** value and can be used for sorting if there are duplicate **OrdinalDate** element values. For details about the **OrdinalDate** element, see section [2.2.2.17.](#page-16-5)

### <span id="page-18-4"></span>**2.2.2.27 Type**

<span id="page-18-7"></span>The **Type** element is a required child element of the **Recurrence** element (section [2.2.2.18\)](#page-16-3) that specifies the type of the recurrence item. It is defined as an element in the **Tasks** namespace.

A command request or response has a minimum of one **Type** child element per **Recurrence** element.

*[MS-ASTASK] — v20140130 Exchange ActiveSync: Tasks Class Protocol* 

A command request or response has a maximum of one **Type** child element per **Recurrence** element.

If a client does not include this element in a **Sync** command request [\(\[MS-ASCMD\]](%5bMS-ASCMD%5d.pdf) section 2.2.2.19) whenever a **Recurrence** element is present, then the server MUST respond with status error 6. Status errors for the **Sync** command are specified in [\[MS-ASCMD\]](%5bMS-ASCMD%5d.pdf) section 2.2.3.162.16.

The value of this element is an **unsignedbyte** data type, as specified in [\[MS-ASDTYPE\]](%5bMS-ASDTYPE%5d.pdf) section 2.7.

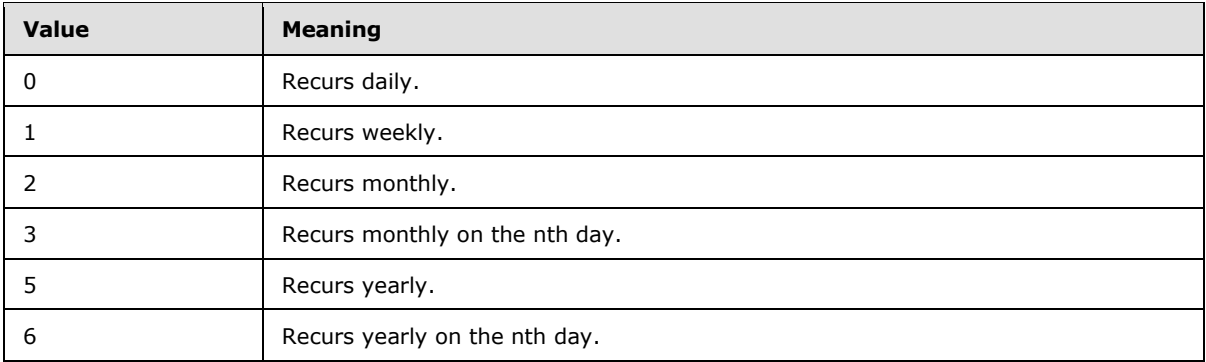

The value of the **Type** element MUST be one of the following values.

## <span id="page-19-0"></span>**2.2.2.28 Until**

<span id="page-19-5"></span>The **Until** element is an optional child element of the **Recurrence** element (section [2.2.2.18\)](#page-16-3) that specifies the end time of a series of recurrence items. It is defined as an element in the **Tasks** namespace.

A command request or response has a maximum of one **Until** child element per **Recurrence** element.

The **Occurrences** element (section [2.2.2.16\)](#page-15-3) and the **Until** element are mutually exclusive. It is recommended that only one of these elements be included as a child element of the **Recurrence** element (section [2.2.2.18\)](#page-16-3) in a **Sync** command request [\(\[MS-ASCMD\]](%5bMS-ASCMD%5d.pdf) section 2.2.2.19). For more details about the **Until** element, see section [3.2.5.3.4.](#page-25-3)

<span id="page-19-3"></span>The value of this element is a **dateTime** data type, as specified in [\[MS-ASDTYPE\]](%5bMS-ASDTYPE%5d.pdf) section 2.3.

### <span id="page-19-1"></span>**2.2.2.29 UtcDueDate**

The **UtcDueDate** element specifies the **[UTC](%5bMS-GLOS%5d.pdf)** due date of the task item. It is defined as an element in the **Tasks** namespace and is used in ActiveSync command requests and responses as specified in section [2.2.2.](#page-7-5)

<span id="page-19-4"></span>The value of this element is a **dateTime** data type, as specified in [\[MS-ASDTYPE\]](%5bMS-ASDTYPE%5d.pdf) section 2.3.

### <span id="page-19-2"></span>**2.2.2.30 UtcStartDate**

The **UtcStartDate** element specifies the UTC start date of the task item. It is defined as an element in the **Tasks** namespace and is used in ActiveSync command requests and responses as specified in section [2.2.2.](#page-7-5)

The value of this element is a **dateTime** data type, as specified in [\[MS-ASDTYPE\]](%5bMS-ASDTYPE%5d.pdf) section 2.3.

*[MS-ASTASK] — v20140130 Exchange ActiveSync: Tasks Class Protocol* 

*Copyright © 2014 Microsoft Corporation.* 

## <span id="page-20-0"></span>**2.2.2.31 WeekOfMonth**

<span id="page-20-1"></span>The **WeekOfMonth** element is an optional child element of the **Recurrence** element (section [2.2.2.18\)](#page-16-3) that specifies the week of the month for the task recurrence. It is defined as an element in the **Tasks** namespace.

The value of this element is an **unsignedbyte** data type, as specified in [\[MS-ASDTYPE\]](%5bMS-ASDTYPE%5d.pdf) section 2.7.

A command request or response has a minimum of one **WeekOfMonth** child element per **Recurrence** element when the value of the **Type** element (section [2.2.2.27\)](#page-18-7) is either 3 or 6.

A command request or response has a maximum of one **WeekOfMonth** child element per **Recurrence** element.

The value of the **WeekOfMonth** element MUST be between 1 and 5. A value of 5 always designates the last week of the month.

The **WeekOfMonth** element MUST only be included in requests or responses when the **Type** element value is either 3 or 6. When a client's request is issued with the **WeekOfMonth** element in other instances, the server responds with a status 6 error (conversion error).

*[MS-ASTASK] — v20140130 Exchange ActiveSync: Tasks Class Protocol* 

*Copyright © 2014 Microsoft Corporation.* 

# <span id="page-21-0"></span>**3 Protocol Details**

# <span id="page-21-1"></span>**3.1 Client Details**

# <span id="page-21-2"></span>**3.1.1 Abstract Data Model**

<span id="page-21-14"></span>This section describes a conceptual model of possible data organization that an implementation maintains to participate in this protocol. The described organization is provided to facilitate the explanation of how the protocol behaves. This document does not mandate that implementations adhere to this model as long as their external behavior is consistent with that described in this document.

**Task class:** A structured XML text block that adheres to the **[XSD](%5bMS-OXGLOS%5d.pdf)** specified in section [2.2.](#page-7-6) It is returned by the server to the client as part of a full XML response to the client's command requests that are specified in section [3.1.5.](#page-21-10)

**Command request:** A WBXML-formatted message that adheres to the command schemas specified in [\[MS-ASCMD\].](%5bMS-ASCMD%5d.pdf)

## <span id="page-21-3"></span>**3.1.2 Timers**

<span id="page-21-16"></span><span id="page-21-15"></span>None.

# <span id="page-21-4"></span>**3.1.3 Initialization**

None.

# <span id="page-21-5"></span>**3.1.4 Higher-Layer Triggered Events**

### <span id="page-21-6"></span>**3.1.4.1 Synchronizing Task Data Between Client and Server**

<span id="page-21-11"></span>A client initiates synchronization of **Task** class data with the server by sending a **Sync** command request [\(\[MS-ASCMD\]](%5bMS-ASCMD%5d.pdf) section 2.2.2.19) to the server.

### <span id="page-21-7"></span>**3.1.4.2 Searching a Server for Task Data**

<span id="page-21-12"></span>A client searches for **Task** class data on the server by sending a **Search** command request [\(\[MS-](%5bMS-ASCMD%5d.pdf)[ASCMD\]](%5bMS-ASCMD%5d.pdf) section 2.2.2.14) to the server.

### <span id="page-21-8"></span>**3.1.4.3 Requesting Details for Specific Tasks**

<span id="page-21-13"></span>A client requests **Task** class data for one or more individual task items by sending an **ItemOperations** command request [\(\[MS-ASCMD\]](%5bMS-ASCMD%5d.pdf) section 2.2.2.8) to the server that contains one or more **itemoperations:Fetch** elements [\(\[MS-ASCMD\]](%5bMS-ASCMD%5d.pdf) section 2.2.3.63.1).

### <span id="page-21-9"></span>**3.1.5 Message Processing Events and Sequencing Rules**

<span id="page-21-10"></span>The following sections specify how various elements of the **Task** class are used in the context of specific ActiveSync commands. Command details are specified in [\[MS-ASCMD\].](%5bMS-ASCMD%5d.pdf)

*[MS-ASTASK] — v20140130 Exchange ActiveSync: Tasks Class Protocol* 

*Copyright © 2014 Microsoft Corporation.* 

# <span id="page-22-0"></span>**3.1.5.1 ItemOperations Command Request**

<span id="page-22-7"></span>A client uses an **ItemOperations** command request [\(\[MS-ASCMD\]](%5bMS-ASCMD%5d.pdf) section 2.2.2.8) that contains one or more **itemoperations:Fetch** elements [\(\[MS-ASCMD\]](%5bMS-ASCMD%5d.pdf) section 2.2.3.63.1) to retrieve data from the server for one or more specific **Task** items.

The client can restrict the elements returned in the **ItemOperations** command response [\(\[MS-](%5bMS-ASCMD%5d.pdf)[ASCMD\]](%5bMS-ASCMD%5d.pdf) section 2.2.2.8) by including the **airsyncbase:Attachments** element [\(\[MS-ASAIRS\]](%5bMS-ASAIRS%5d.pdf) section 2.2.2.3) and the **airsyncbase:Body** element [\(\[MS-ASAIRS\]](%5bMS-ASAIRS%5d.pdf) section 2.2.2.4) as child elements of the **itemoperations:Schema** element [\(\[MS-ASCMD\]](%5bMS-ASCMD%5d.pdf) section 2.2.3.145) in the **ItemOperations** command request.

<span id="page-22-8"></span>For more details about the **ItemOperations** command, see [\[MS-ASCMD\]](%5bMS-ASCMD%5d.pdf) section 2.2.2.8.

### <span id="page-22-1"></span>**3.1.5.2 Search Command Request**

A client uses the **Search** command request [\(\[MS-ASCMD\]](%5bMS-ASCMD%5d.pdf) section 2.2.2.14) to retrieve **Task** class items that match the criteria specified by the client.

Elements that belong to the **Task** class, as specified in section [2.2,](#page-7-6) MUST NOT be included in a **Search** command request.

<span id="page-22-9"></span>For more details about the **Search** command, see [\[MS-ASCMD\]](%5bMS-ASCMD%5d.pdf) section 2.2.2.14.

### <span id="page-22-2"></span>**3.1.5.3 Sync Command Request**

A client uses the **Sync** command request [\(\[MS-ASCMD\]](%5bMS-ASCMD%5d.pdf) section 2.2.2.19) to synchronize its **Task** class items for a specified user with the tasks currently stored by the server.

Any of the elements that belong to the **Task** class, as specified in section [2.2,](#page-7-6) can be included in a **Sync** command request.

Top-level **Task** class elements, as specified in section [2.2,](#page-7-6) MUST be transmitted as child elements of the **airsync:ApplicationData** element [\(\[MS-ASCMD\]](%5bMS-ASCMD%5d.pdf) section 2.2.3.11) within either an **airsync:Add** element [\(\[MS-ASCMD\]](%5bMS-ASCMD%5d.pdf) section 2.2.3.7.2) or an **airsync:Change** element [\(\[MS-](%5bMS-ASCMD%5d.pdf)[ASCMD\]](%5bMS-ASCMD%5d.pdf) section 2.2.3.24).

<span id="page-22-12"></span>For more details about the **Sync** command, see [\[MS-ASCMD\]](%5bMS-ASCMD%5d.pdf) section 2.2.2.19.

#### <span id="page-22-3"></span>**3.1.6 Timer Events**

<span id="page-22-11"></span>None.

## <span id="page-22-4"></span>**3.1.7 Other Local Events**

None.

#### <span id="page-22-5"></span>**3.2 Server Details**

#### <span id="page-22-6"></span>**3.2.1 Abstract Data Model**

<span id="page-22-10"></span>This section describes a conceptual model of possible data organization that an implementation maintains to participate in this protocol. The described organization is provided to facilitate the explanation of how the protocol behaves. This document does not mandate that implementations adhere to this model as long as their external behavior is consistent with that described in this document.

*[MS-ASTASK] — v20140130 Exchange ActiveSync: Tasks Class Protocol* 

*Copyright © 2014 Microsoft Corporation.* 

**Task class:** A structured XML text block that adheres to the XSD specified in section [2.2.](#page-7-6) It is returned by the server to the client as part of a full XML response to the client's command requests specified in section [3.1.5.](#page-21-10)

**Command response:** A WBXML-formatted message that adheres to the command schemas specified in [\[MS-ASCMD\].](%5bMS-ASCMD%5d.pdf)

#### <span id="page-23-0"></span>**3.2.2 Timers**

<span id="page-23-11"></span><span id="page-23-9"></span>None.

### <span id="page-23-1"></span>**3.2.3 Initialization**

None.

### <span id="page-23-2"></span>**3.2.4 Higher-Layer Triggered Events**

#### <span id="page-23-3"></span>**3.2.4.1 Synchronizing Task Data Between Client and Server**

Synchronization of **Task** class data between client and server is initiated by the client, as specified in section [3.1.4.1.](#page-21-11) The server responds with a **Sync** command response [\(\[MS-ASCMD\]](%5bMS-ASCMD%5d.pdf) section 2.2.2.19).

### <span id="page-23-4"></span>**3.2.4.2 Searching for Task Data**

Searching for **Task** class data is initiated by the client, as specified in section [3.1.4.2.](#page-21-12) The server responds with a **Search** command response [\(\[MS-ASCMD\]](%5bMS-ASCMD%5d.pdf) section 2.2.2.14).

### <span id="page-23-5"></span>**3.2.4.3 Requesting Details for Specific Tasks**

Retrieval of **Task** class data for one or more individual task items is initiated by the client, as specified in section [3.1.4.3.](#page-21-13) The server responds with an **ItemOperations** command response [\(\[MS-ASCMD\]](%5bMS-ASCMD%5d.pdf) section 2.2.2.8).

### <span id="page-23-6"></span>**3.2.5 Message Processing Events and Sequencing Rules**

<span id="page-23-10"></span>The following sections specify how various elements of the **Task** class are used in the context of specific ActiveSync commands. Command details are specified in [\[MS-ASCMD\].](%5bMS-ASCMD%5d.pdf)

### <span id="page-23-7"></span>**3.2.5.1 ItemOperations Command Response**

<span id="page-23-8"></span>When a client uses an **ItemOperations** command request [\(\[MS-ASCMD\]](%5bMS-ASCMD%5d.pdf) section 2.2.2.8) to retrieve data from the server for one or more specific **Task** items, as specified in section [3.1.5.1,](#page-22-7) the server responds with an **ItemOperations** command response [\(\[MS-ASCMD\]](%5bMS-ASCMD%5d.pdf) section 2.2.2.8).

Any of the elements that belong to the **Task** class, as specified in section [2.2,](#page-7-6) can be included in an **ItemOperations** command response. If an **itemoperations:Schema** element [\(\[MS-ASCMD\]](%5bMS-ASCMD%5d.pdf) section 2.2.3.145) is included in the **ItemOperations** command request, then the elements returned in the **ItemOperations** command response MUST be restricted to the elements that were included as child elements of the **itemoperations:Schema** element in the command request.

Top-level **Task** class elements, as specified in section [2.2,](#page-7-6) MUST be returned as child elements of the **itemoperations:Properties** element [\(\[MS-ASCMD\]](%5bMS-ASCMD%5d.pdf) section 2.2.3.128) in the **ItemOperations** command response.

*[MS-ASTASK] — v20140130 Exchange ActiveSync: Tasks Class Protocol* 

*Copyright © 2014 Microsoft Corporation.* 

<span id="page-24-5"></span>For more information about the **ItemOperations** command, see [\[MS-ASCMD\]](%5bMS-ASCMD%5d.pdf) section 2.2.2.8.

### <span id="page-24-0"></span>**3.2.5.2 Search Command Response**

When a client uses the **Search** command request [\(\[MS-ASCMD\]](%5bMS-ASCMD%5d.pdf) section 2.2.2.14) to retrieve **Task** class items from the server that match the criteria specified by the client, as specified in section [3.1.5.2,](#page-22-8) the server responds with a **Search** command response [\(\[MS-ASCMD\]](%5bMS-ASCMD%5d.pdf) section 2.2.2.14).

Any of the elements that belong to the **Task** class, as specified in section [2.2,](#page-7-6) can be included in a **Search** command response.

Top-level **Task** class elements, as specified in section [2.2,](#page-7-6) are returned as child elements of the **search:Properties** element [\(\[MS-ASCMD\]](%5bMS-ASCMD%5d.pdf) section 2.2.3.128) in the **Search** command response.

If elements that belong to the **Task** class are included in a **Search** command request, the server MUST return a **Status** value of 2 in the **Store** element, as specified in [\[MS-ASCMD\]](%5bMS-ASCMD%5d.pdf) section 2.2.3.162.12.

<span id="page-24-6"></span>For more details about the **Search** command, see [\[MS-ASCMD\]](%5bMS-ASCMD%5d.pdf) section 2.2.2.14.

#### <span id="page-24-1"></span>**3.2.5.3 Sync Command Response**

When a client uses the **Sync** command request [\(\[MS-ASCMD\]](%5bMS-ASCMD%5d.pdf) section 2.2.2.19) to synchronize its **Task** class items for a specified user with the tasks currently stored by the server, as specified in section [3.1.5.3,](#page-22-9) the server responds with a **Sync** command response [\(\[MS-ASCMD\]](%5bMS-ASCMD%5d.pdf) section 2.2.2.19).

Any of the elements that belong to the **Task** class, as specified in section [2.2,](#page-7-6) can be included in a **Sync** command response.

Top-level **Task** class elements, as specified in section [2.2,](#page-7-6) are returned as child elements of the **airsync:ApplicationData** element [\(\[MS-ASCMD\]](%5bMS-ASCMD%5d.pdf) section 2.2.3.11) within either an **airsync:Add** element [\(\[MS-ASCMD\]](%5bMS-ASCMD%5d.pdf) section 2.2.3.7.2) or an **airsync:Change** element [\(\[MS-ASCMD\]](%5bMS-ASCMD%5d.pdf) section 2.2.3.24) in the **Sync** command response.

### <span id="page-24-2"></span>**3.2.5.3.1 Importance Element**

If the **Importance** element (section [2.2.2.12\)](#page-14-2) is not included as a child element of the **airsync:Change** element in a **Sync** command request, the server MUST NOT delete the element from its **[message store](%5bMS-OXGLOS%5d.pdf)**, but rather restore it to its default value (1, as specified in section [2.2.2.12\)](#page-14-2).

### <span id="page-24-3"></span>**3.2.5.3.2 ReminderSet Element**

If the **ReminderSet** element (section [2.2.2.20\)](#page-17-3) was previously set on a task but is not included as a child element of the **airsync:Change** element in a **Sync** command request, the server MUST NOT delete the element from its message store but rather restore it to its default value (0 (zero), as specified in section [2.2.2.20\)](#page-17-3).

### <span id="page-24-4"></span>**3.2.5.3.3 Start Element**

<span id="page-24-7"></span>If a client does not include the **Start** element, as specified in section [2.2.2.23,](#page-18-8) in a **Sync** command request [\(\[MS-ASCMD\]](%5bMS-ASCMD%5d.pdf) section 2.2.2.19) whenever a **Recurrence** element is present, then the server MUST respond with status error 6. Status errors for the **Sync** command are specified in [\[MS-](%5bMS-ASCMD%5d.pdf)[ASCMD\]](%5bMS-ASCMD%5d.pdf) section 2.2.3.162.16.

*[MS-ASTASK] — v20140130 Exchange ActiveSync: Tasks Class Protocol* 

*Copyright © 2014 Microsoft Corporation.* 

# <span id="page-25-0"></span>**3.2.5.3.4 Occurrences and Until Elements**

<span id="page-25-3"></span>If both the **Occurrences** element, as specified in section [2.2.2.16,](#page-15-3) and the **Until** element, as specified in section [2.2.2.28,](#page-19-5) are included in a **Sync** command request [\(\[MS-ASCMD\]](%5bMS-ASCMD%5d.pdf) section 2.2.2.19), the server MUST respect the value of the **Occurrences** element and ignore the **Until** element.

#### <span id="page-25-1"></span>**3.2.6 Timer Events**

<span id="page-25-5"></span><span id="page-25-4"></span>None.

## <span id="page-25-2"></span>**3.2.7 Other Local Events**

None.

*[MS-ASTASK] — v20140130 Exchange ActiveSync: Tasks Class Protocol* 

*Copyright © 2014 Microsoft Corporation.* 

# <span id="page-26-0"></span>**4 Protocol Examples**

#### <span id="page-26-1"></span>**4.1 Synchronizing Tasks Between Client and Server**

<span id="page-26-2"></span>The following example demonstrates a client's request to create a new task on the server, and the server's response. In this example, the client sends a **Sync** command request [\(\[MS-ASCMD\]](%5bMS-ASCMD%5d.pdf) section 2.2.2.19) to the server that contains information for a task that was created on the client, and the server responds with a **Sync** command response [\(\[MS-ASCMD\]](%5bMS-ASCMD%5d.pdf) section 2.2.2.19).

#### Request:

```
<?xml version="1.0" encoding="utf-8"?>
<Sync xmlns:tasks="Tasks:" xmlns:airsyncbase="AirSyncBase:" xmlns="AirSync:">
  <Collections>
     <Collection>
       <SyncKey>301865454</SyncKey>
       <CollectionId>11</CollectionId>
       <DeletesAsMoves>1</DeletesAsMoves>
       <GetChanges>1</GetChanges>
       <WindowSize>100</WindowSize>
       <Commands>
         <Add>
           <ClientId>4717a10e-492d-45af-9fe3-227f74385b13</ClientId>
           <ApplicationData>
             <airsyncbase:Body>
               <airsyncbase:Type>2</airsyncbase:Type>
              <airsyncbase:Data>&lt;strong&gt;Must&lt;/strong&gt; complete TPS reports using
the new cover sheet.</airsyncbase:Data>
             </airsyncbase:Body>
             <tasks:Subject>TPS Reports for August 2009</tasks:Subject>
             <tasks:Importance>2</tasks:Importance>
             <tasks:Categories>
               <tasks:Category>Business</tasks:Category>
               <tasks:Category>Reports</tasks:Category>
             </tasks:Categories>
             <tasks:Complete>0</tasks:Complete>
             <tasks:DueDate>2009-09-03T13:00:00.000Z</tasks:DueDate>
             <tasks:UtcDueDate>2009-09-03T20:00:00.000Z</tasks:UtcDueDate>
             <tasks:ReminderSet>1</tasks:ReminderSet>
             <tasks:ReminderTime>2009-09-02T09:00:00.000Z</tasks:ReminderTime>
             <tasks:Sensitivity>1</tasks:Sensitivity>
             <tasks:StartDate>2009-09-03T09:00:00.000Z</tasks:StartDate>
             <tasks:UtcStartDate>2009-09-03T16:00:00.000Z</tasks:UtcStartDate>
           </ApplicationData>
         </Add>
       </Commands>
     </Collection>
   </Collections>
</Sync>
```
#### Response:

```
<?xml version="1.0" encoding="utf-8"?>
<Sync xmlns="AirSync:">
  <Collections>
     <Collection>
```
*[MS-ASTASK] — v20140130 Exchange ActiveSync: Tasks Class Protocol* 

*Copyright © 2014 Microsoft Corporation.* 

```
 <SyncKey>1010751843</SyncKey>
       <CollectionId>11</CollectionId>
       <Status>1</Status>
       <Responses>
         <Add>
           <ClientId>4717a10e-492d-45af-9fe3-227f74385b13</ClientId>
           <ServerId>11:1</ServerId>
           <Status>1</Status>
         </Add>
       </Responses>
     </Collection>
   </Collections>
</Sync>
```
## <span id="page-27-0"></span>**4.2 Synchronizing Tasks on the Client**

<span id="page-27-1"></span>The following example demonstrates a client's request to synchronize its task data with the server, and the server's response. In this example, the client does not submit any changes in the **Sync** command request [\(\[MS-ASCMD\]](%5bMS-ASCMD%5d.pdf) section 2.2.2.19), and the server responds with a **Sync** command response [\(\[MS-ASCMD\]](%5bMS-ASCMD%5d.pdf) section 2.2.2.19) that includes three changes: a new task, a changed task, and a deleted task. Elements of the **Task** class are included in the **Sync** command response as child elements of the **airsync:ApplicationData** element [\(\[MS-ASCMD\]](%5bMS-ASCMD%5d.pdf) section 2.2.3.11) under an **airsync:Add** element [\(\[MS-ASCMD\]](%5bMS-ASCMD%5d.pdf) section 2.2.3.7.2), an **airsync:Change** element [\(\[MS-ASCMD\]](%5bMS-ASCMD%5d.pdf) section 2.2.3.24), and an **airsync:Delete** element [\(\[MS-ASCMD\]](%5bMS-ASCMD%5d.pdf) section 2.2.3.42.2).

Request:

```
<?xml version="1.0" encoding="utf-8"?>
<Sync xmlns="AirSync:">
  <Collections>
     <Collection>
       <SyncKey>761975125</SyncKey>
       <CollectionId>19</CollectionId>
      <DeletesAsMoves>1</DeletesAsMoves>
       <GetChanges>1</GetChanges>
      <WindowSize>100</WindowSize>
      <GetChanges/>
     </Collection>
   </Collections>
</Sync>
```
#### Response:

```
<?xml version="1.0" encoding="utf-8"?>
<Sync xmlns="AirSync:" xmlns:airsyncbase="AirSyncBase:" xmlns:tasks="Tasks:">
  <Collections>
     <Collection>
       <SyncKey>457669362</SyncKey>
       <CollectionId>19</CollectionId>
      <Status>1</Status>
       <Commands>
        <Change>
           <ServerId>19:1</ServerId>
           <ApplicationData>
             <airsyncbase:Body>
```
*[MS-ASTASK] — v20140130 Exchange ActiveSync: Tasks Class Protocol* 

*Copyright © 2014 Microsoft Corporation.* 

```
 <airsyncbase:Type>3</airsyncbase:Type>
               <airsyncbase:EstimatedDataSize>5731</airsyncbase:EstimatedDataSize>
               <airsyncbase:Truncated>1</airsyncbase:Truncated>
             </airsyncbase:Body>
             <tasks:Subject>Finish Q4 sales roll-up</tasks:Subject>
             <tasks:Importance>1</tasks:Importance>
             <tasks:UtcStartDate>2008-10-02T07:00:00.000Z</tasks:UtcStartDate>
            \text{Stasks:StartDate}\text{2008-10-02T00:00:00.0007}\text{7208-10-02T00:00} <tasks:UtcDueDate>2008-10-10T07:00:00.000Z</tasks:UtcDueDate>
             <tasks:DueDate>2008-10-10T00:00:00.000Z</tasks:DueDate>
             <tasks:Complete>0</tasks:Complete>
             <tasks:Sensitivity>0</tasks:Sensitivity>
             <tasks:ReminderTime>2008-10-10T19:30:00.000Z</tasks:ReminderTime>
             <tasks:ReminderSet>1</tasks:ReminderSet>
           </ApplicationData>
         </Change>
         <Add>
           <ServerId>19:3</ServerId>
           <ApplicationData>
             <airsyncbase:Body>
               <airsyncbase:Type>1</airsyncbase:Type>
               <airsyncbase:EstimatedDataSize>0</airsyncbase:EstimatedDataSize>
               <airsyncbase:Truncated>1</airsyncbase:Truncated>
             </airsyncbase:Body>
             <tasks:Subject>Email management team about next round of 
quarterlies</tasks:Subject>
             <tasks:Importance>1</tasks:Importance>
             <tasks:UtcStartDate>2008-10-02T07:00:00.000Z</tasks:UtcStartDate>
             <tasks:StartDate>2008-10-02T00:00:00.000Z</tasks:StartDate>
             <tasks:UtcDueDate>2008-10-02T07:00:00.000Z</tasks:UtcDueDate>
             <tasks:DueDate>2008-10-02T00:00:00.000Z</tasks:DueDate>
             <tasks:Complete>0</tasks:Complete>
             <tasks:Sensitivity>0</tasks:Sensitivity>
             <tasks:ReminderSet>0</tasks:ReminderSet>
           </ApplicationData>
        \langle / Add>
        \leqDelete\geq <ServerId>19:2</ServerId>
         </Delete>
       </Commands>
     </Collection>
   </Collections>
```

```
</Sync>
```
### <span id="page-28-0"></span>**4.3 Fetching Task Data with the ItemOperations Command**

The following example demonstrates a client's request to retrieve information from the server for a particular task, and the server's response. The client sends an **ItemOperations** command request [\(\[MS-ASCMD\]](%5bMS-ASCMD%5d.pdf) section 2.2.2.8) to the server, and the server responds with an **ItemOperations** command response [\(\[MS-ASCMD\]](%5bMS-ASCMD%5d.pdf) section 2.2.2.8). This example assumes that the server has assigned a Collection ID of 11 to the **Tasks** collection.

Request:

```
<?xml version="1.0" encoding="utf-8"?>
<ItemOperations xmlns:airsync="AirSync:"
xmlns:airsyncbase="AirSyncBase:" xmlns="ItemOperations:">
```
*[MS-ASTASK] — v20140130 Exchange ActiveSync: Tasks Class Protocol* 

*Copyright © 2014 Microsoft Corporation.* 

*Release: February 10, 2014*

<span id="page-28-1"></span>*29 / 38*

```
 <Fetch>
     <Store>Mailbox</Store>
     <airsync:CollectionId>11</airsync:CollectionId>
     <airsync:ServerId>11:1</airsync:ServerId>
     <Options>
       <airsyncbase:BodyPreference>
         <airsyncbase:Type>1</airsyncbase:Type>
         <airsyncbase:TruncationSize>256</airsyncbase:TruncationSize>
         <airsyncbase:AllOrNone>0</airsyncbase:AllOrNone>
       </airsyncbase:BodyPreference>
     </Options>
   </Fetch>
</ItemOperations>
```
#### Response:

```
<?xml version="1.0" encoding="utf-8"?>
<ItemOperations xmlns:airsync="AirSync:" xmlns:tasks="Tasks:" 
xmlns:airsyncbase="AirSyncBase:" xmlns="ItemOperations:">
  <Status>1</Status>
  <Response>
     <Fetch>
       <Status>1</Status>
       <airsync:CollectionId>11</airsync:CollectionId>
       <airsync:ServerId>11:1</airsync:ServerId>
       <airsync:Class>Tasks</airsync:Class>
       <Properties>
         <airsyncbase:Body>
           <airsyncbase:Type>1</airsyncbase:Type>
           <airsyncbase:EstimatedDataSize>0</airsyncbase:EstimatedDataSize>
         </airsyncbase:Body>
         <tasks:Subject>Complete This Week's Test Run </tasks:Subject>
         <tasks:Importance>2</tasks:Importance>
         <tasks:UtcStartDate>2009-11-18T08:00:00.000Z</tasks:UtcStartDate>
         <tasks:StartDate>2009-11-18T00:00:00.000Z</tasks:StartDate>
         <tasks:UtcDueDate>2009-11-27T08:00:00.000Z</tasks:UtcDueDate>
         <tasks:DueDate>2009-11-27T00:00:00.000Z</tasks:DueDate>
         <tasks:Complete>0</tasks:Complete>
         <tasks:Sensitivity>2</tasks:Sensitivity>
         <tasks:ReminderTime>2009-11-27T16:00:00.000Z</tasks:ReminderTime>
         <tasks:ReminderSet>1</tasks:ReminderSet>
       </Properties>
     </Fetch>
  </Response>
</ItemOperations>
```
# <span id="page-29-0"></span>**4.4 Searching for Tasks**

<span id="page-29-1"></span>The following example demonstrates a client's request to find all tasks on the server that contain the word "Test", and the server's response. The client sends a **Search** command request [\(\[MS-ASCMD\]](%5bMS-ASCMD%5d.pdf) section 2.2.2.14) to the server, and the server responds with a **Search** command response [\(\[MS-](%5bMS-ASCMD%5d.pdf)[ASCMD\]](%5bMS-ASCMD%5d.pdf) section 2.2.2.14). This example assumes that the server has assigned a Collection ID of 11 to the **Tasks** collection.

Request:

*[MS-ASTASK] — v20140130 Exchange ActiveSync: Tasks Class Protocol* 

*Copyright © 2014 Microsoft Corporation.* 

```
<?xml version="1.0" encoding="utf-8"?>
<Search xmlns="Search:" xmlns:airsync="AirSync:"
>
<Store>
   <Name>Mailbox</Name>
     <Query>
       <And>
         <airsync:Class>Tasks</airsync:Class>
         <airsync:CollectionId>11</airsync:CollectionId>
         <FreeText>Test</FreeText>
       </And>
     </Query>
     <Options>
       <RebuildResults />
       <Range>0-4</Range>
     </Options>
   </Store>
</Search>
```
#### Response:

```
<Search xmlns:A0="AirSync:" xmlns:tasks="Tasks:" xmlns:airsyncbase="AirSyncBase:" 
xmlns="Search:">
  <Status>1 Success</Status>
  <Response>
    <Store>
       <Status>1 Success</Status>
       <Result>
         <A0:Class>Tasks</A0:Class>
<LongId>RgAAAADl9NP3UFJNRpgIYBWT6lSUBwDqXN0OYiDySoYnY1igrbIlAAAAAAAqAADqXN0OYiDySoYnY1igrbIlA
AAAAGHBAAAT</LongId>
         <A0:CollectionId>11</A0:CollectionId>
         <Properties>
           <airsyncbase:Body>
             <airsyncbase:Type>1</airsyncbase:Type>
             <airsyncbase:EstimatedDataSize>0</airsyncbase:EstimatedDataSize>
             <airsyncbase:Truncated>1</airsyncbase:Truncated>
           </airsyncbase:Body>
           <tasks:Subject>Complete This Week's Test Run </tasks:Subject>
           <tasks:Importance>2</tasks:Importance>
           <tasks:UtcStartDate>2009-11-18T08:00:00.000Z</tasks:UtcStartDate>
           <tasks:StartDate>2009-11-18T00:00:00.000Z</tasks:StartDate>
           <tasks:UtcDueDate>2009-11-27T08:00:00.000Z</tasks:UtcDueDate>
           <tasks:DueDate>2009-11-27T00:00:00.000Z</tasks:DueDate>
           <tasks:Complete>0</tasks:Complete>
           <tasks:Sensitivity>2</tasks:Sensitivity>
           <tasks:ReminderTime>2009-11-27T16:00:00.000Z</tasks:ReminderTime>
           <tasks:ReminderSet>1</tasks:ReminderSet>
         </Properties>
       </Result>
       <Range>0-0</Range>
       <Total>1</Total>
     </Store>
   </Response>
</Search>
```
*[MS-ASTASK] — v20140130 Exchange ActiveSync: Tasks Class Protocol* 

*Copyright © 2014 Microsoft Corporation.* 

# <span id="page-31-0"></span>**5 Security**

# <span id="page-31-1"></span>**5.1 Security Considerations for Implementers**

<span id="page-31-3"></span>None.

# <span id="page-31-2"></span>**5.2 Index of Security Parameters**

<span id="page-31-4"></span>None

*[MS-ASTASK] — v20140130 Exchange ActiveSync: Tasks Class Protocol* 

*Copyright © 2014 Microsoft Corporation.* 

# <span id="page-32-0"></span>**6 Appendix A: Full XML Schema**

For ease of implementation, the following is the full XML schema for this protocol.

```
<?xml version="1.0" encoding="UTF-8"?>
<xs:schema xmlns:xs="http://www.w3.org/2001/XMLSchema" xmlns="Tasks" 
     targetNamespace="Tasks" elementFormDefault="qualified" 
     attributeFormDefault="unqualified">
  <xs:element name="Subject" type="xs:string"/>
  <xs:element name="Importance" type="xs:unsignedByte"/>
  <xs:element name="UtcStartDate" type="xs:dateTime"/>
  <xs:element name="StartDate" type="xs:dateTime"/>
  <xs:element name="UtcDueDate" type="xs:dateTime"/>
  <xs:element name="DueDate" type="xs:dateTime"/>
  <xs:element name="Categories">
     <xs:complexType>
       <xs:sequence minOccurs="0">
         <xs:element name="Category" type="xs:string" maxOccurs="300"/>
       </xs:sequence>
     </xs:complexType>
   </xs:element>
   <xs:element name="Recurrence">
     <xs:complexType>
       <xs:all>
         <xs:element name="Type" type="xs:unsignedByte"/>
         <xs:element name="Start" type="xs:dateTime"/>
         <xs:element name="Until" type="xs:dateTime"/>
         <xs:element name="Occurrences" type="xs:unsignedByte"/>
         <xs:element name="Interval" type="xs:unsignedShort" minOccurs="0"/>
         <xs:element name="DayOfWeek" type="xs:unsignedByte"/>
         <xs:element name="DayOfMonth" type="xs:unsignedByte"/>
         <xs:element name="WeekOfMonth" type="xs:unsignedByte"/>
         <xs:element name="MonthOfYear" type="xs:unsignedByte"/>
         <xs:element name="Regenerate" type="xs:unsignedByte"/>
         <xs:element name="DeadOccur" type="xs:unsignedByte"/>
         <xs:element name="CalendarType" type="xs:unsignedByte"/>
         <xs:element name="IsLeapMonth" type="xs:unsignedByte"/>
         <xs:element name="FirstDayOfWeek" minOccurs="0">
           <xs:simpleType>
             <xs:restriction base="xs:unsignedByte">
               <xs:minInclusive value="0"/>
               <xs:maxInclusive value="6"/>
             </xs:restriction>
           </xs:simpleType>
         </xs:element>
      \langle xs: \text{all}\rangle </xs:complexType>
   </xs:element>
   <xs:element name="Complete" type="xs:unsignedByte"/>
   <xs:element name="DateCompleted" type="xs:dateTime"/>
   <xs:element name="Sensitivity" type="xs:unsignedByte"/>
   <xs:element name="ReminderTime" type="xs:dateTime"/>
  <xs:element name="ReminderSet" type="xs:unsignedByte"/>
  <xs:element name="OrdinalDate" type="xs:dateTime"/>
  <xs:element name="SubOrdinalDate" type="xs:string"/>
  <xs:group name="AllProps">
    <xs:sequence>
       <xs:choice maxOccurs="unbounded">
```
*[MS-ASTASK] — v20140130 Exchange ActiveSync: Tasks Class Protocol* 

*Copyright © 2014 Microsoft Corporation.* 

```
 <xs:element ref="Subject"/>
        <xs:element ref="Importance"/>
        <xs:element ref="UtcStartDate"/>
         <xs:element ref="StartDate"/>
         <xs:element ref="UtcDueDate"/>
         <xs:element ref="DueDate"/>
         <xs:element ref="Categories"/>
         <xs:element ref="Recurrence"/>
        <xs:element ref="Complete"/>
        <xs:element ref="DateCompleted"/>
        <xs:element ref="Sensitivity"/>
        <xs:element ref="ReminderTime"/>
        <xs:element ref="ReminderSet"/>
        <xs:element ref="OrdinalDate"/>
         <xs:element ref="SubOrdinalDate"/>
       </xs:choice>
     </xs:sequence>
  </xs:group>
</xs:schema>
```
*Copyright © 2014 Microsoft Corporation.* 

# <span id="page-34-0"></span>**7 Appendix B: Product Behavior**

<span id="page-34-4"></span>The information in this specification is applicable to the following Microsoft products or supplemental software. References to product versions include released service packs:

- **Microsoft Exchange Server 2007 Service Pack 1 (SP1)**
- **Microsoft Exchange Server 2010**
- **Microsoft Exchange Server 2013**

Exceptions, if any, are noted below. If a service pack or Quick Fix Engineering (QFE) number appears with the product version, behavior changed in that service pack or QFE. The new behavior also applies to subsequent service packs of the product unless otherwise specified. If a product edition appears with the product version, behavior is different in that product edition.

Unless otherwise specified, any statement of optional behavior in this specification that is prescribed using the terms SHOULD or SHOULD NOT implies product behavior in accordance with the SHOULD or SHOULD NOT prescription. Unless otherwise specified, the term MAY implies that the product does not follow the prescription.

<span id="page-34-1"></span>[<1> Section 2.2.2.2: T](#page-10-4)he **CalendarType** element is not supported when the value of the MS-ASProtocolVersion header is set to 12.1.

<span id="page-34-2"></span>[<2> Section 2.2.2.11: T](#page-13-6)he **FirstDayOfWeek** element is not supported when the MS-ASProtocolVersion header is set to 12.1 or 14.0.

<span id="page-34-3"></span>[<3> Section 2.2.2.14: T](#page-15-6)he **IsLeapMonth** element is not supported when the value of the MS-ASProtocolVersion header is set to 12.1.

*Copyright © 2014 Microsoft Corporation.* 

# <span id="page-35-0"></span>**8 Change Tracking**

<span id="page-35-1"></span>No table of changes is available. The document is either new or has had no changes since its last release.

*[MS-ASTASK] — v20140130 Exchange ActiveSync: Tasks Class Protocol* 

*Copyright © 2014 Microsoft Corporation.* 

# <span id="page-36-0"></span>**9 Index**

## **A**

Abstract data model [client](#page-21-14) 22 [server](#page-22-10)<sub>23</sub> [Applicability](#page-6-4) 7

#### **C**

[Capability negotiation](#page-6-5) 7 [Change tracking](#page-35-1) 36 Client [abstract data model](#page-21-14) 22 [initialization](#page-21-15) 22 [message processing](#page-21-10) 22 [other local events](#page-22-11) 23 [sequencing rules](#page-21-10) 22 [timer events](#page-22-12) 23 [timers](#page-21-16) 22

#### **D**

Data model - abstract [client](#page-21-14) 22 [server](#page-22-10) 23

### **E**

Elements [Body](#page-10-2) 11 [CalendarType](#page-10-3) 11 [Categories](#page-11-3) 12 [Category](#page-11-5) 12 [Complete](#page-11-4) 12 [DateCompleted](#page-12-3) 13 [DayOfMonth](#page-12-5) 13 [DayOfWeek](#page-12-4) 13 [DeadOccur](#page-13-4)<sub>14</sub> [DueDate](#page-13-3) 14 [FirstDayOfWeek](#page-13-5) 14 [Importance](#page-14-2) 15 [Interval](#page-14-3) 15 [IsLeapMonth](#page-15-5) 16 [MonthOfYear](#page-15-4) 16 [Occurrences](#page-15-3) 16 [Recurrence](#page-16-3) 17 [Regenerate](#page-16-4) 17 [ReminderSet](#page-17-3) 18 [ReminderTime](#page-17-4) 18 [Sensitivity](#page-17-5) 18 [Start](#page-18-8) 19 [StartDate](#page-18-5) 19 [Subject](#page-18-6) 19 [Type](#page-18-7) 19 [Until](#page-19-5) 20 [UtcDueDate](#page-19-3) 20 [UtcStartDate](#page-19-4) 20 [WeekOfMonth](#page-20-1) 21 [Elements message](#page-7-5) 8

Examples [fetching task data with the ItemOperations](#page-28-1)  [command](#page-28-1) 29 [searching for tasks](#page-29-1) 30 [synchronizing tasks between client and server](#page-26-2) 27 [synchronizing tasks on the client](#page-27-1) 28

## **F**

Fields - [vendor-extensible](#page-6-6) 7

#### **G**

[Glossary](#page-4-4) 5

## **I**

Implementer - [security considerations](#page-31-3) 32 [Index of security parameters](#page-31-4) 32 [Informative references](#page-5-4) 6 Initialization [client](#page-21-15) 22 [server](#page-23-9) 24 [Introduction](#page-4-5) 5

#### **M**

Message processing [client](#page-21-10) 22 [server](#page-23-10) 24 Messages [Elements](#page-7-5) 8 [Namespaces](#page-7-7) 8 [syntax](#page-7-6) 8 [transport](#page-7-8) 8

#### **N**

[Namespaces message](#page-7-7) 8 [Normative references](#page-4-6) 5

#### **O**

Other local events [client](#page-22-11) 23 [server](#page-25-4) 26 [Overview \(synopsis\)](#page-5-5) 6

#### **P**

Parameters - [security index](#page-31-4) 32 [Preconditions](#page-5-6)<sub>6</sub> [Prerequisites](#page-5-6) 6 [Product behavior](#page-34-4) 35

#### **R**

[References](#page-4-7) 5 [informative](#page-5-4) 6

*[MS-ASTASK] — v20140130 Exchange ActiveSync: Tasks Class Protocol* 

*Copyright © 2014 Microsoft Corporation.* 

[normative](#page-4-6) 5 [Relationship to other protocols](#page-5-7) 6

# **S**

**Security** [implementer considerations](#page-31-3) 32 [parameter index](#page-31-4) 32 Sequencing rules [client](#page-21-10) 22 [server](#page-23-10) 24 Server [abstract data model](#page-22-10) 23 [initialization](#page-23-9) 24 [message processing](#page-23-10) 24 [other local events](#page-25-4) 26 [sequencing rules](#page-23-10) 24 [timer events](#page-25-5) 26 [timers](#page-23-11) 24 [Standards assignments](#page-6-7) 7

#### **T**

Timer events [client](#page-22-12) 23 [server](#page-25-5)<sub>26</sub> Timers [client](#page-21-16) 22 [server](#page-23-11) 24 [Tracking changes](#page-35-1) 36 [Transport](#page-7-8) 8

#### **V**

[Vendor-extensible fields](#page-6-6) 7 [Versioning](#page-6-5) 7

*[MS-ASTASK] — v20140130 Exchange ActiveSync: Tasks Class Protocol* 

*Copyright © 2014 Microsoft Corporation.*